ФЕДЕРАЛЬНОЕ АГЕНТСТВО ЖЕЛЕЗНОДОРОЖНОГО ТРАНСПОРТА Федеральное государственное бюджетное образовательное учреждение высшего образования «Иркутский государственный университет путей сообщения» **Красноярский институт железнодорожного транспорта** – филиал Федерального государственного бюджетного образовательного учреждения высшего образования «Иркутский государственный университет путей сообщения

(КрИЖТ ИрГУПС)

УТВЕРЖДЕНА приказ ректора от «10» июля 2018 г. № 542-1

# **Б1.Б.1.40 Электромагнитная совместимость и средства защиты**

# рабочая программа дисциплины

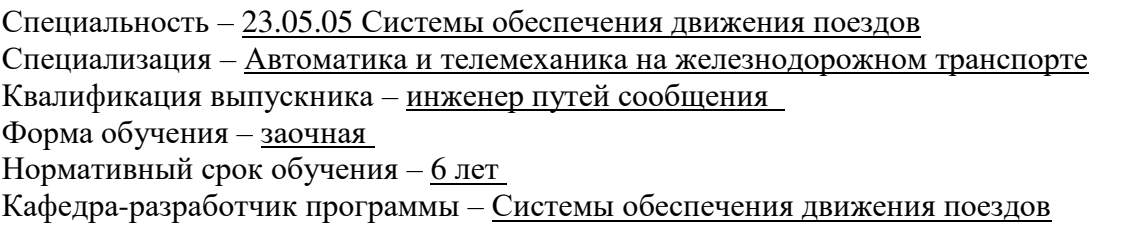

Общая трудоемкость в з.е. – 8 Формы промежуточной аттестации на курсах: Часов по учебному плану – 288 зачет – 4; экзамен – 5; курсовой проект – 5

## **Распределение часов дисциплины по курсам**

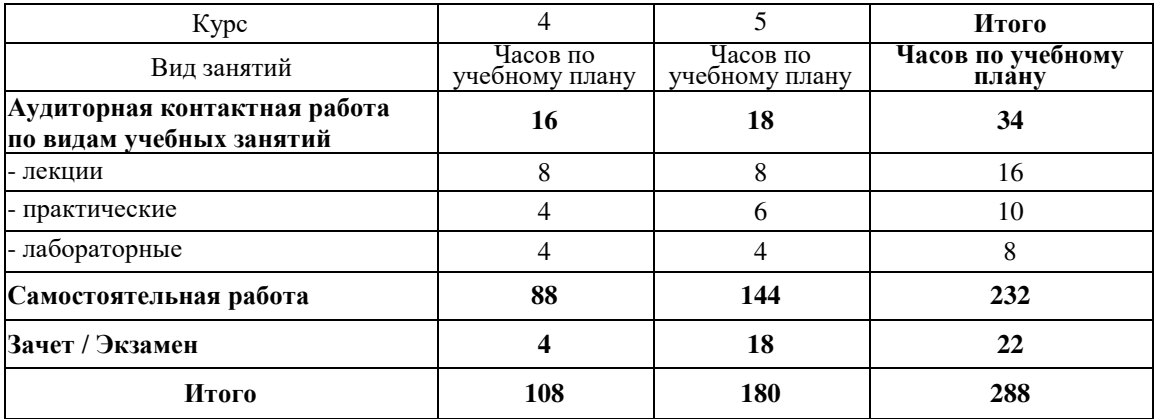

# КРАСНОЯРСК

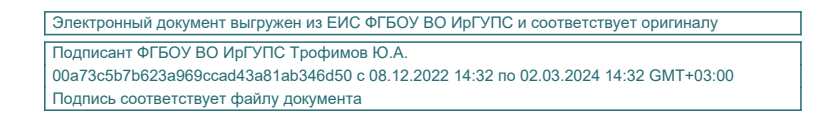

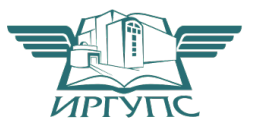

Рабочая программа дисциплины разработана в соответствии с ФГОС ВО по специальности 23.05.05 Системы обеспечения движения поездов (уровень специалитета), утвержденным Приказом Министерства образования и науки Российской Федерации от 17.10.2016 № 1296.

Программу составил: канд. техн. наук, доцент  $A. E. \Gamma$ аранин

Рабочая программа дисциплины обсуждена и рекомендована к применению в образовательном процессе для обучения обучающихся по специальности 23.05.05 Системы обеспечения движения поездов на заседании кафедры «Системы обеспечения движения поездов». Протокол от «05» апреля 2018 г. № 10

Зав. кафедрой, канд. техн. наук, доцент **О. В. Колмаков** О. В. Колмаков

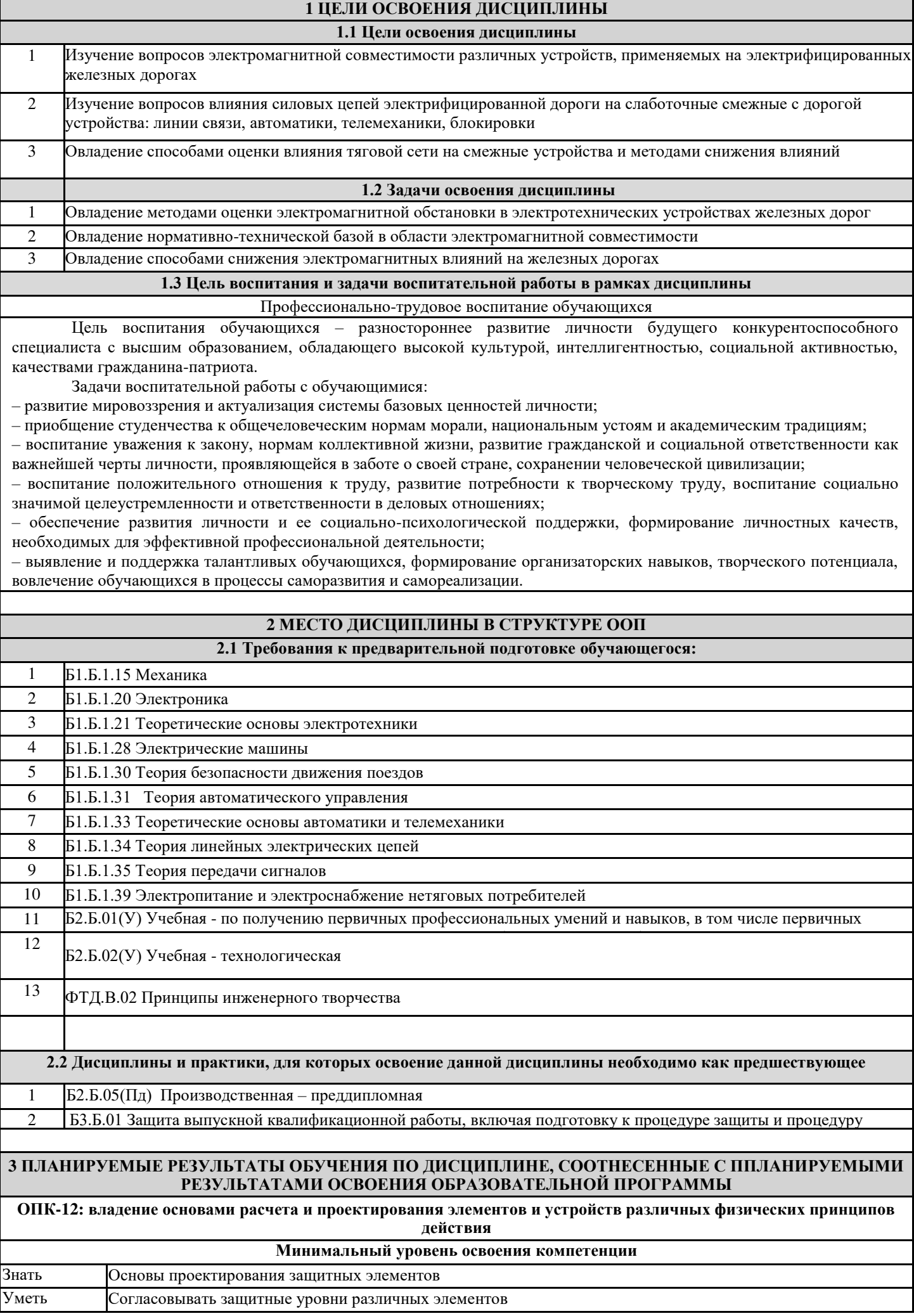

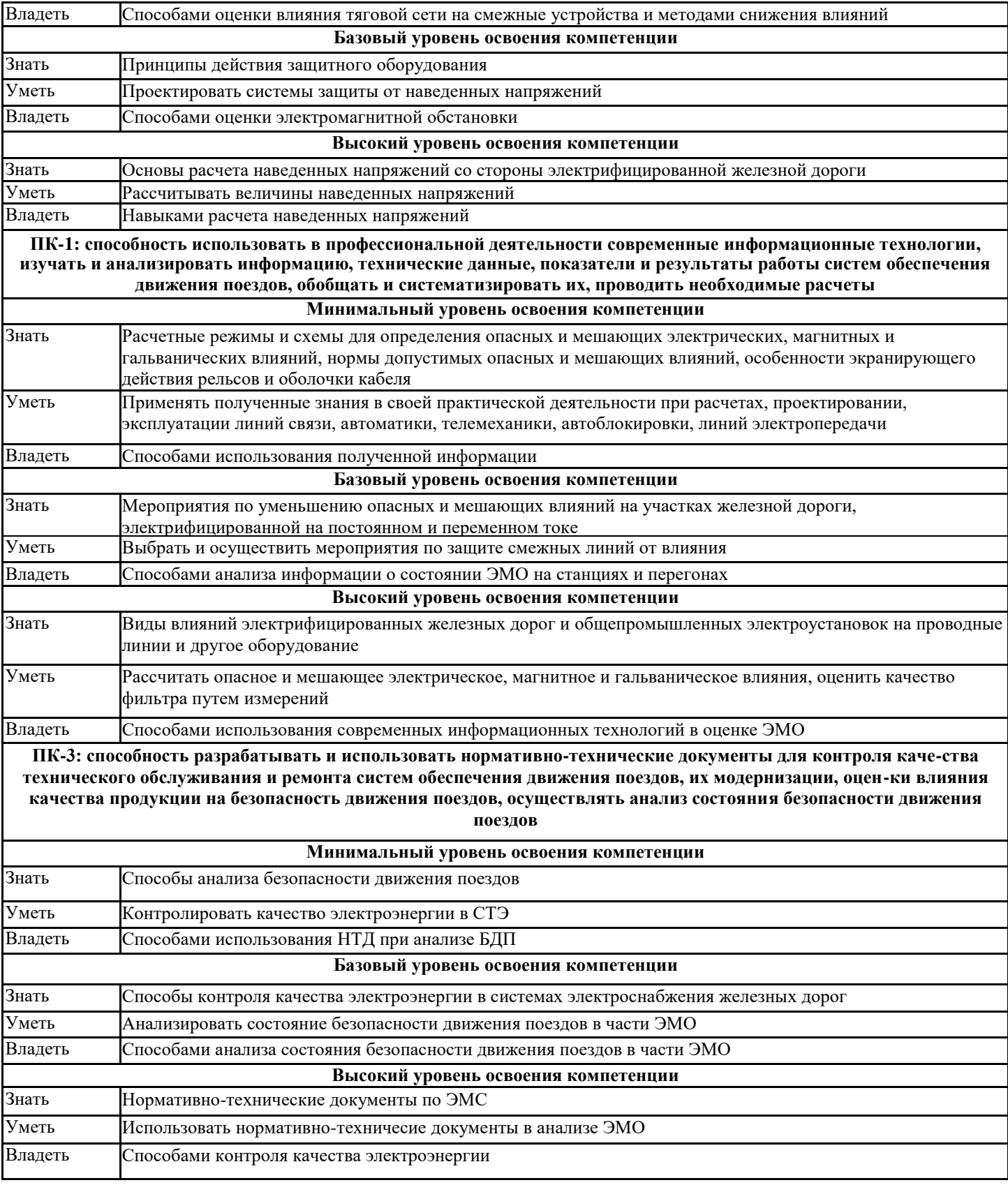

#### **В результате освоения дисциплины обучающийся должен**

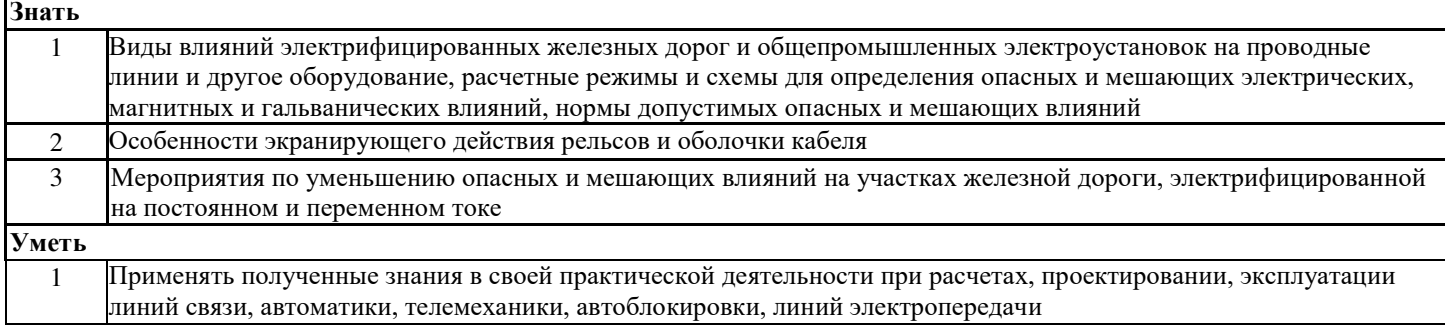

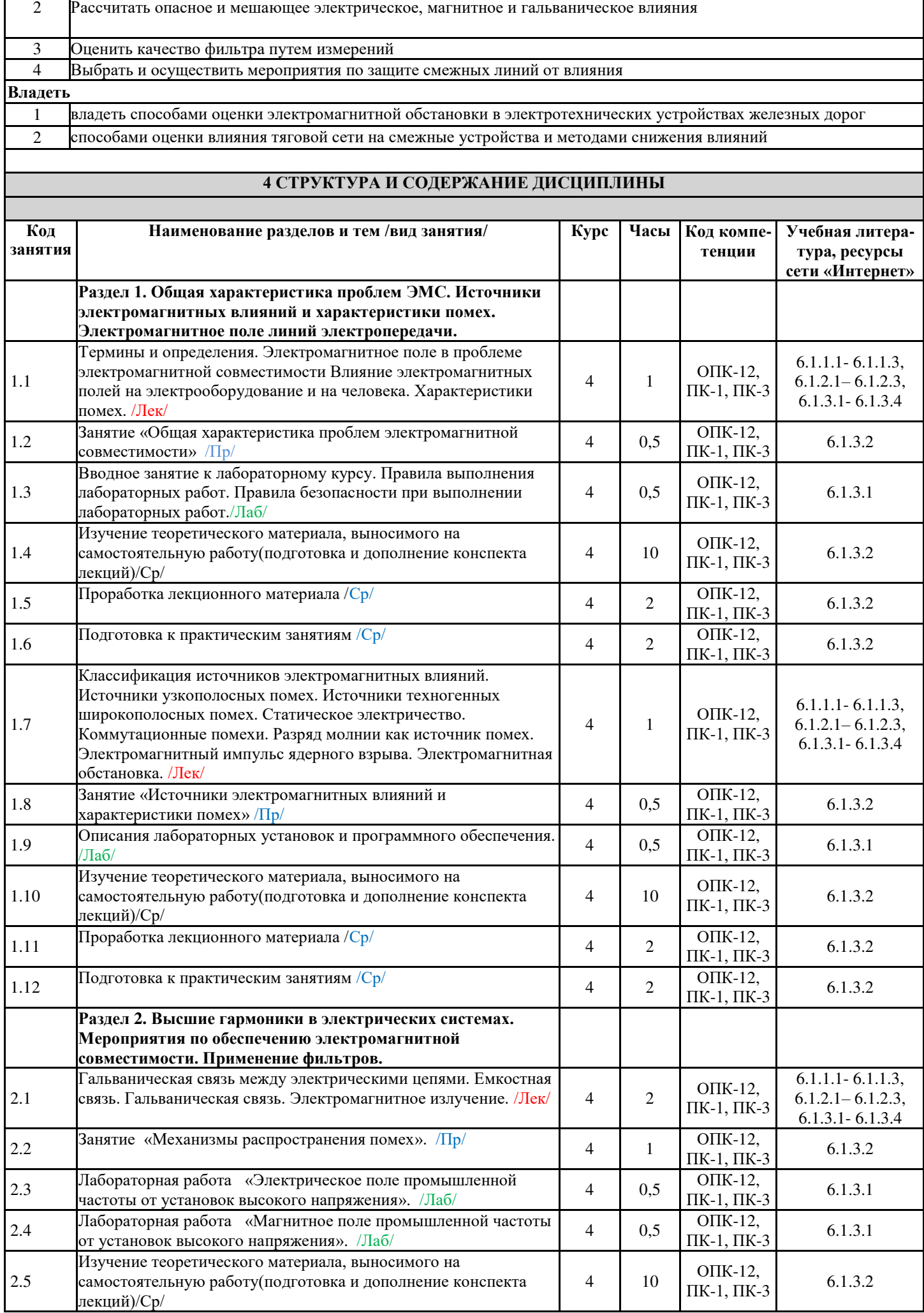

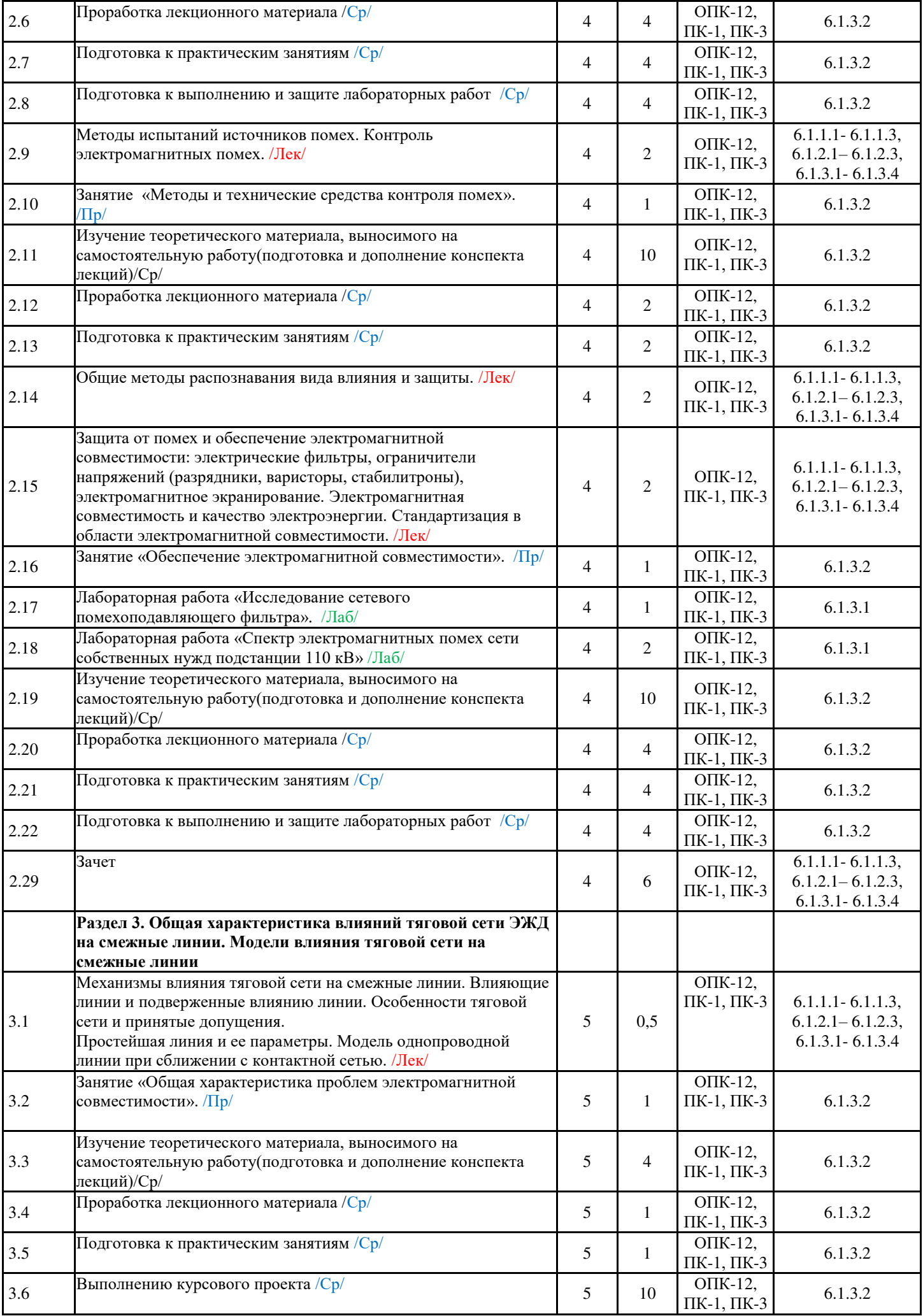

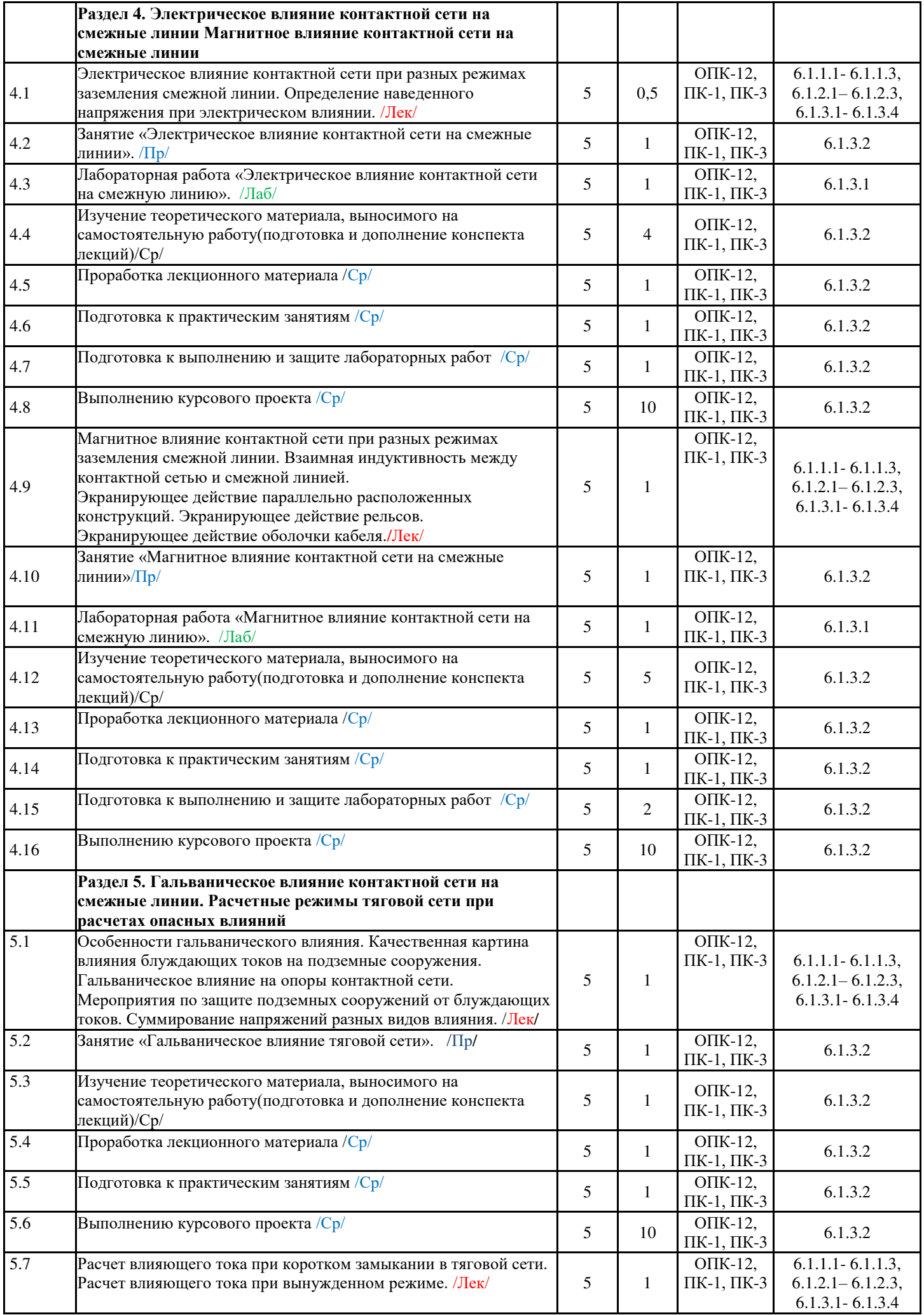

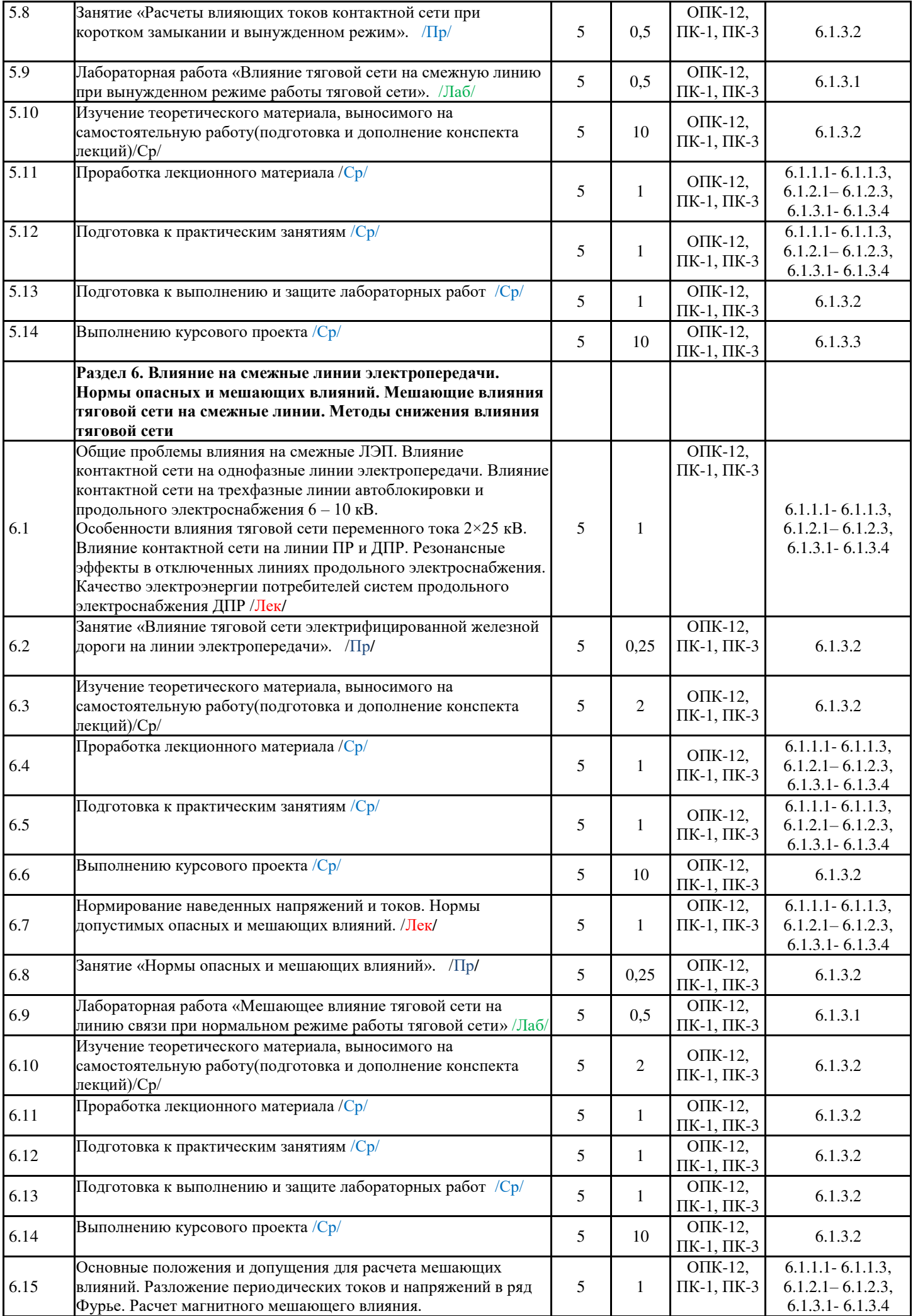

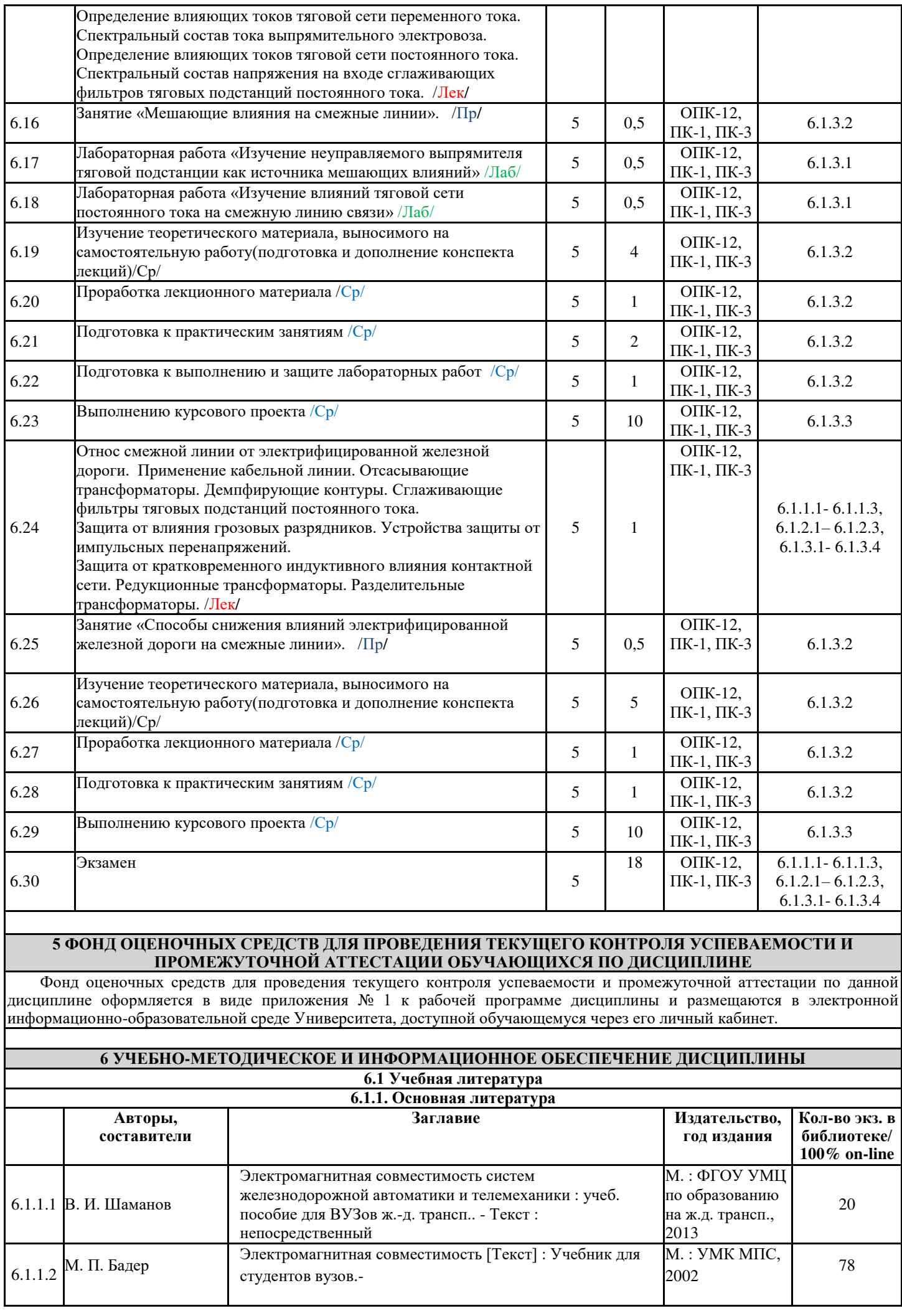

 $\overline{\phantom{0}}$ 

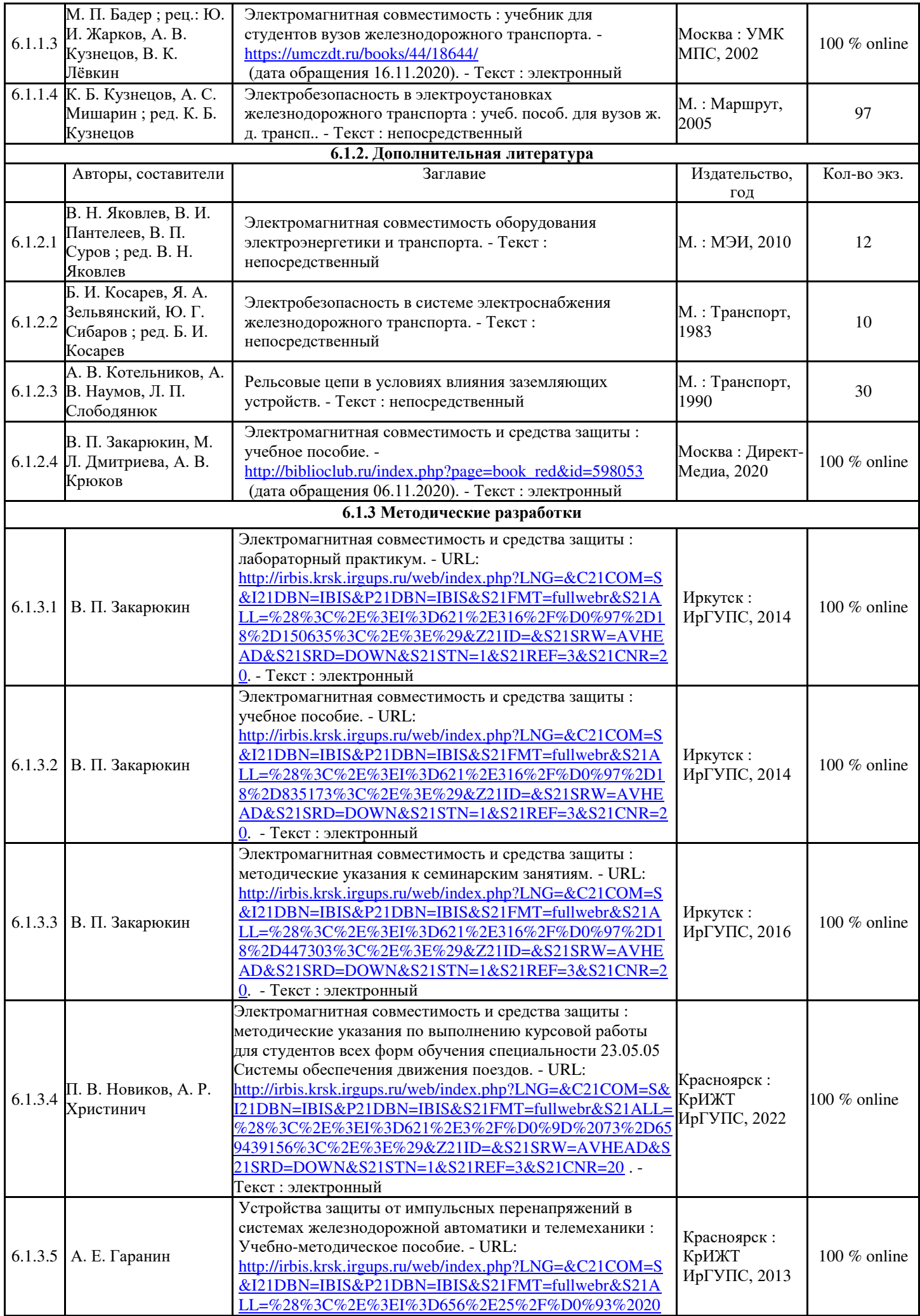

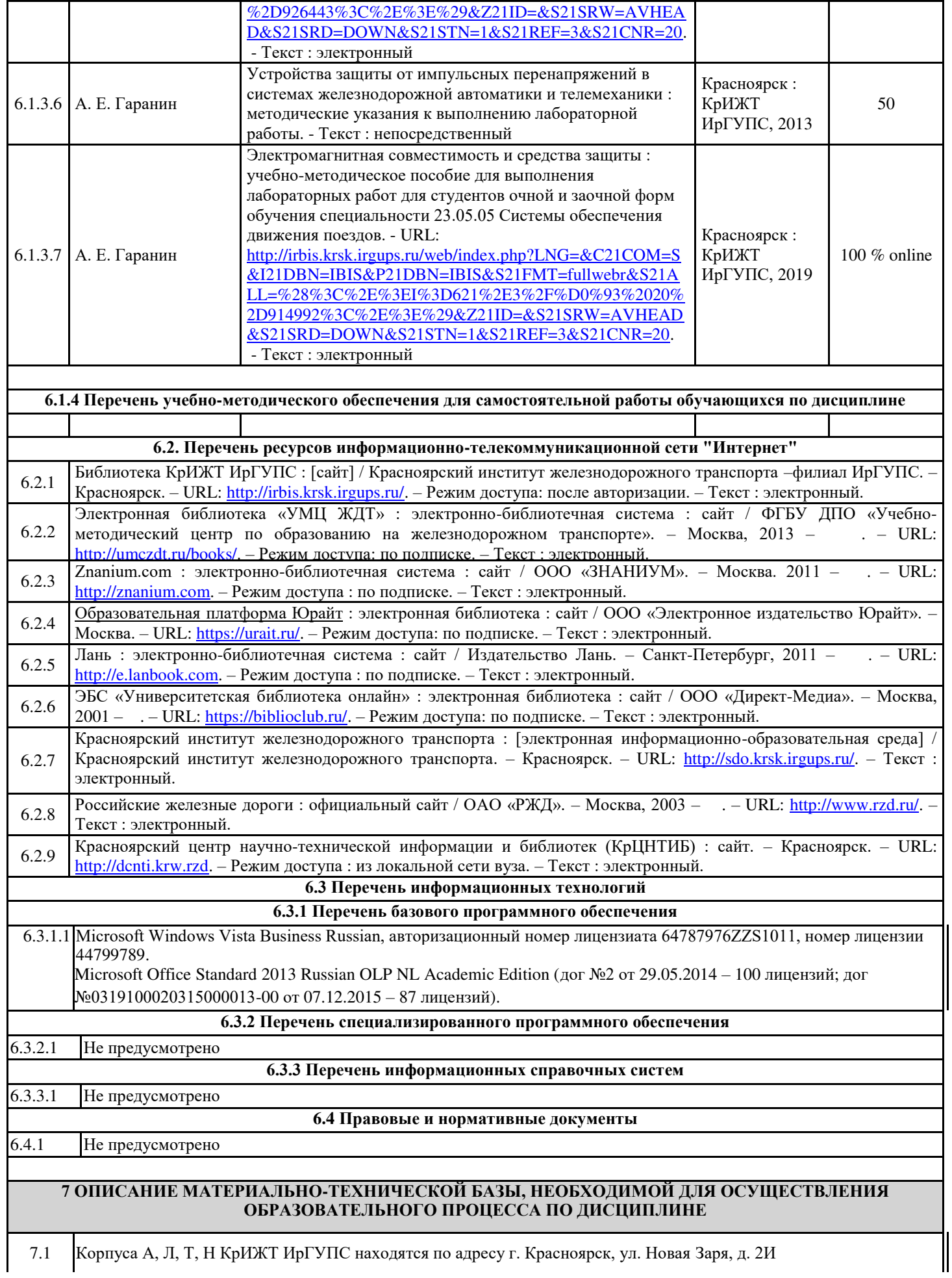

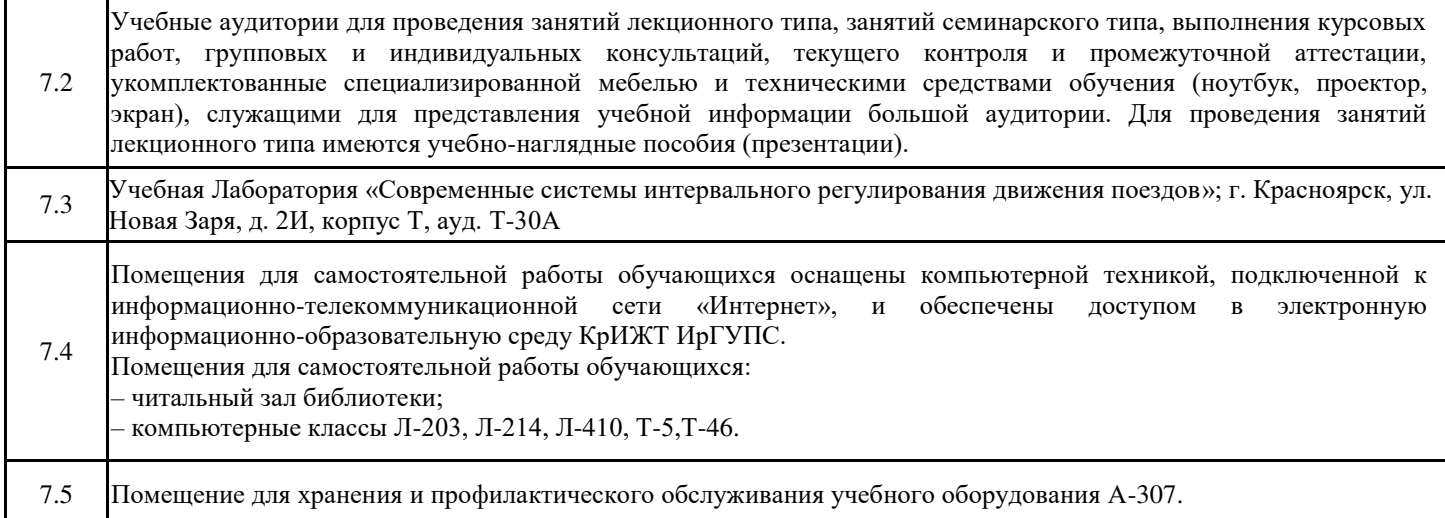

# **8 МЕТОДИЧЕСКИЕ УКАЗАНИЯ ДЛЯ ОБУЧАЮЩИХСЯ ПО ОСВОЕНИЮ ДИСЦИПЛИНЫ**

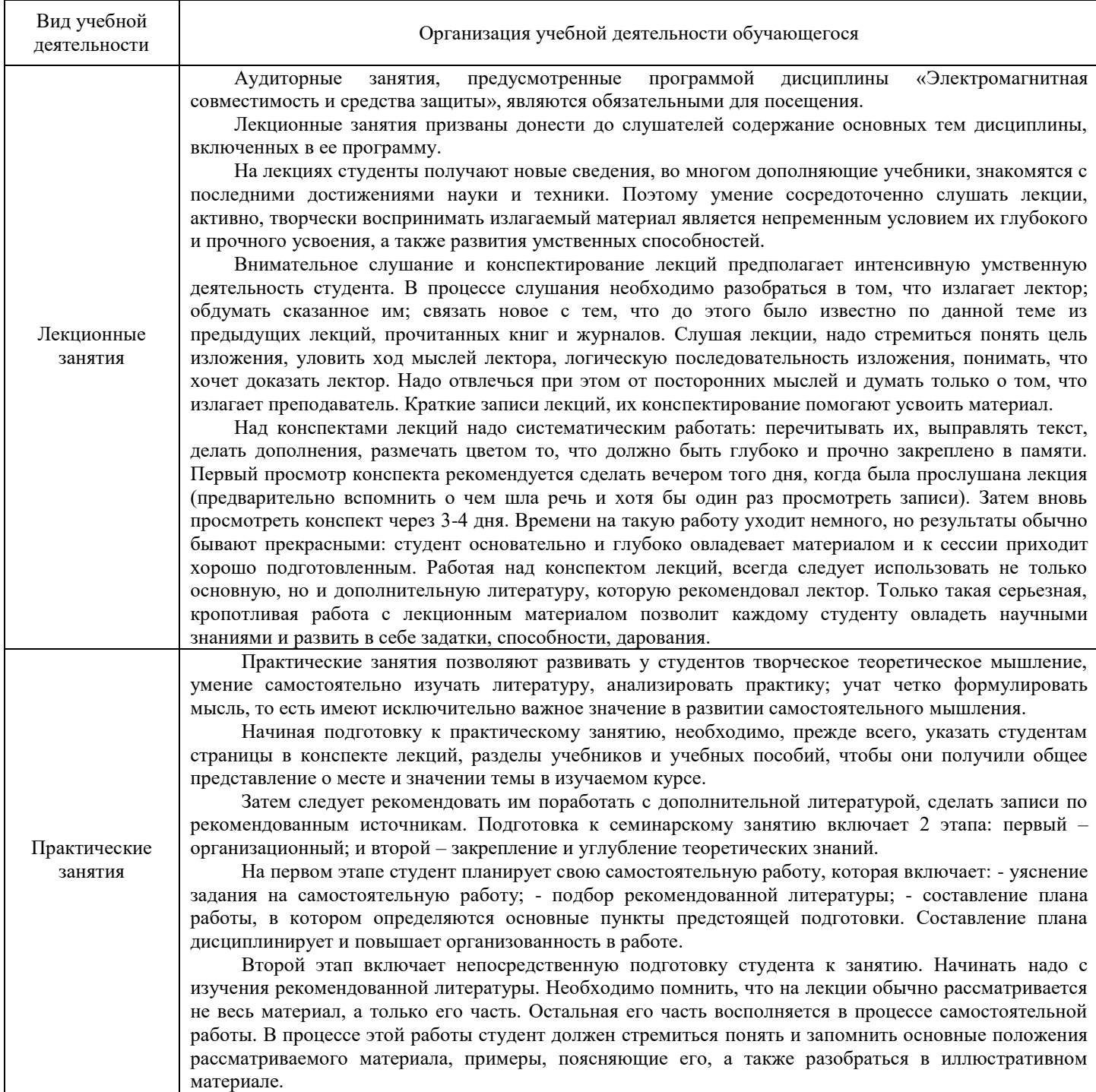

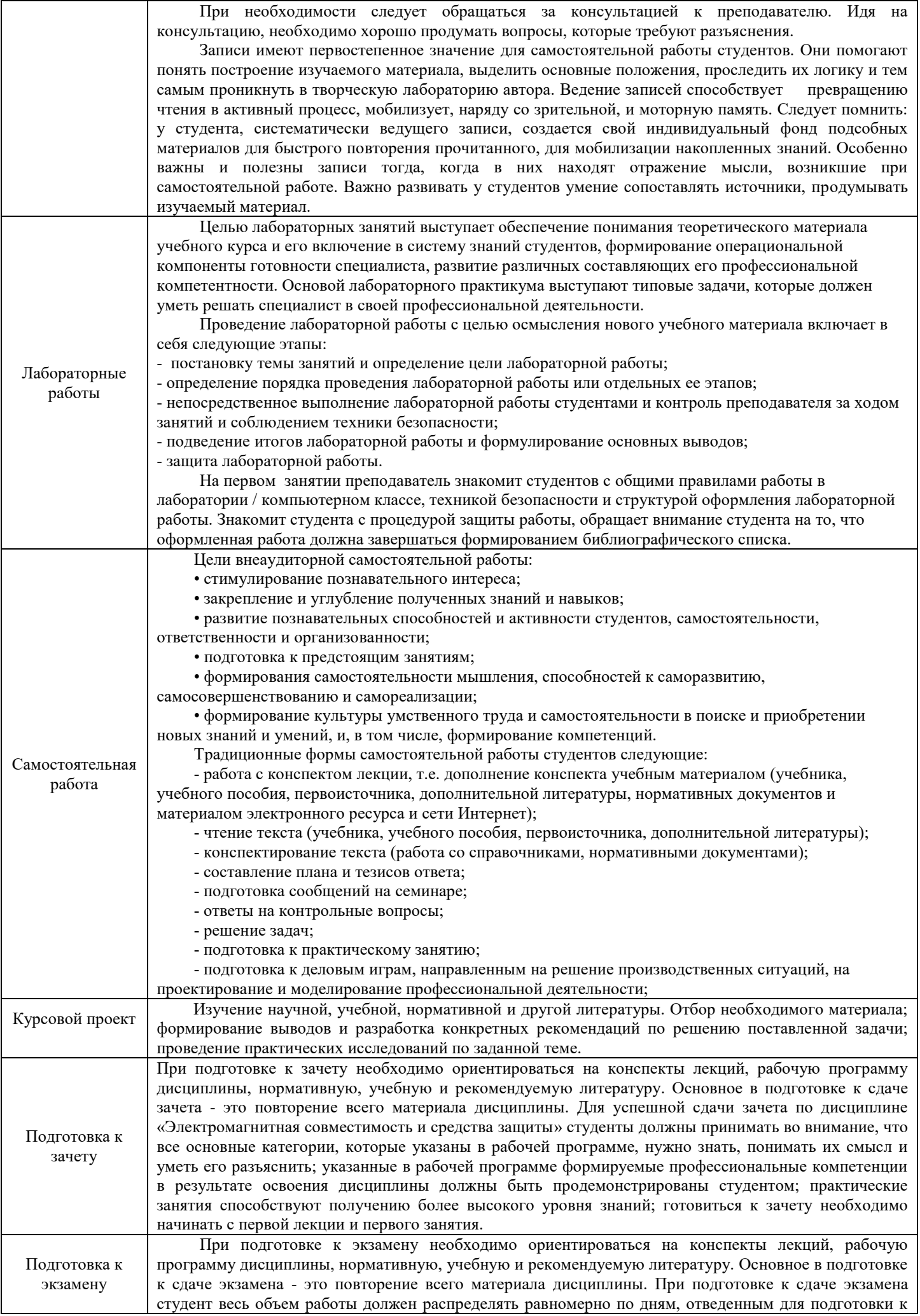

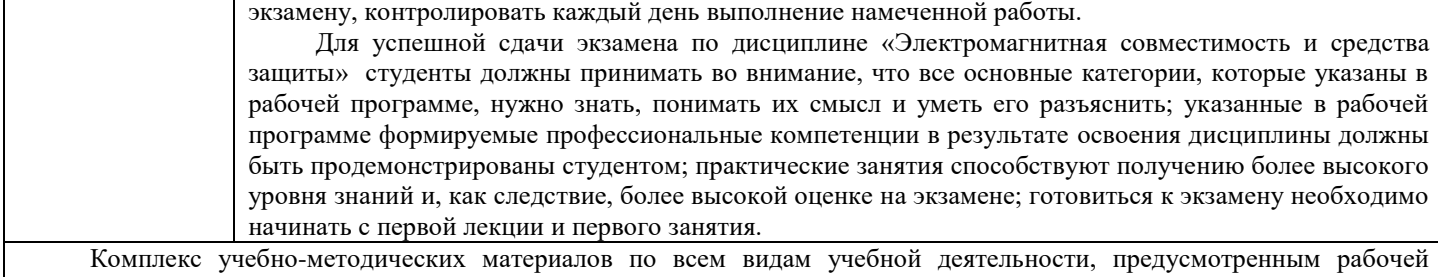

программой дисциплины, размещен в электронной информационно-образовательной среде КрИЖТ ИрГУПС, доступной обучающемуся через его личный кабинет и Электронную библиотеку (ЭБ КрИЖТ ИрГУПС) [http://irbis.krsk.irgups.ru](http://irbis.krsk.irgups.ru/).

**Приложение 1 к рабочей программе по дисциплине Б1.Б.1.40 «Электромагнитная совместимость и средства защиты»**

# **ФОНД ОЦЕНОЧНЫХ СРЕДСТВ для проведения текущего контроля успеваемости и промежуточной аттестации по дисциплине**

**Б1.Б.1.40 «Электромагнитная совместимость и средства защиты»**

# **1 Перечень компетенций с указанием этапов их формирования в процессе освоения образовательной программы**

Дисциплина «Электромагнитная совместимость и средства защиты» участвует в формировании компетенций:

**ОПК-12 –** владение основами расчета и проектирования элементов и устройств различных физических принципов действия;

**ПК-1 –** способность использовать в профессиональной деятельности современные информационные технологии, изучать и анализировать информацию, технические данные, показатели и результаты работы систем обеспечения движения поездов, обобщать и систематизировать их, проводить необходимые расчеты;

**ПК-3 –** способность разрабатывать и использовать нормативно-технические документы для контроля качества технического обслуживания и ремонта систем обеспечения движения поездов, их модернизации, оценки влияния качества продукции на безопасность движения поездов, осуществлять анализ состояния безопасности движения поездов;

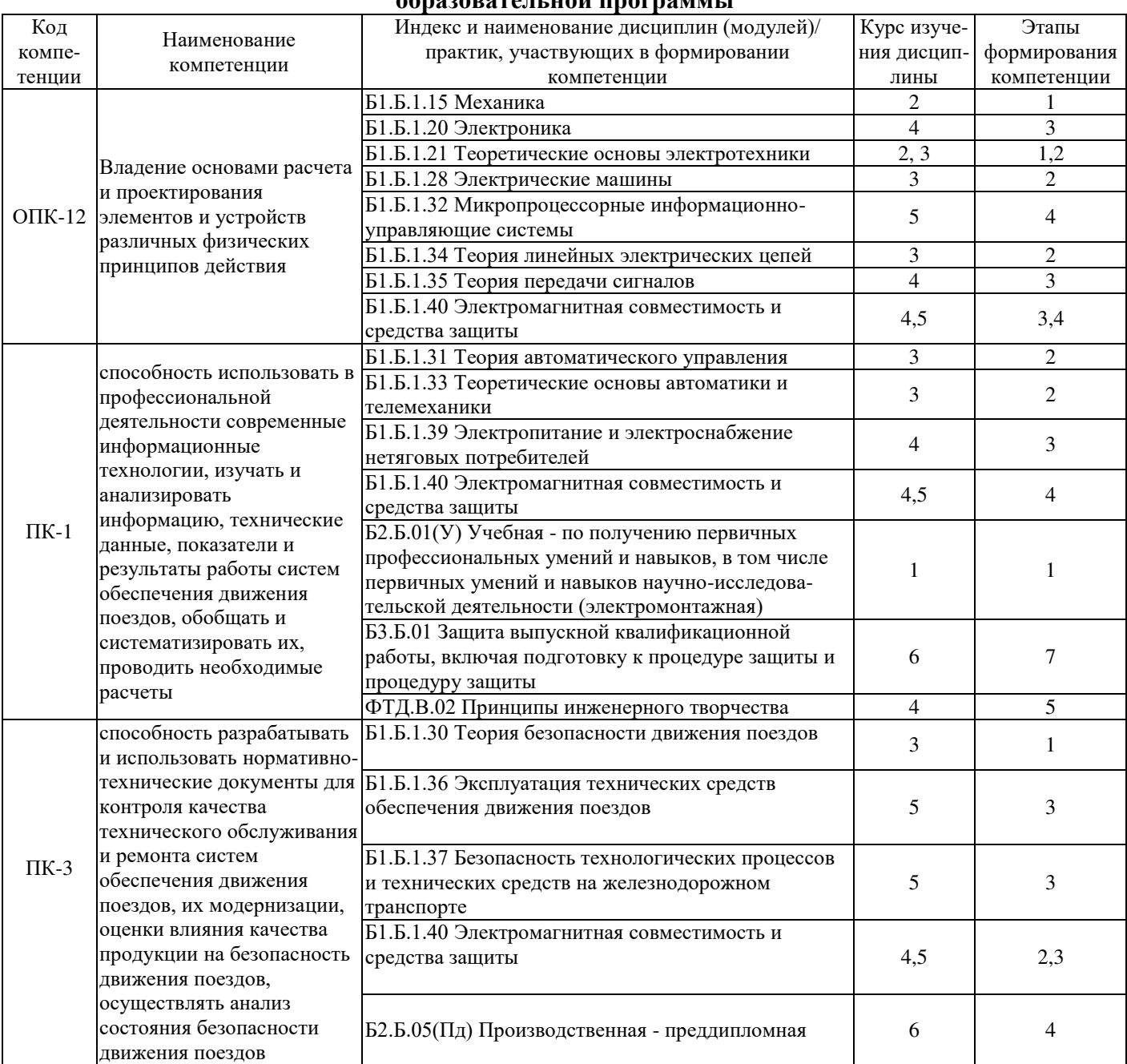

### **Таблица траекторий формирования у обучающихся компетенций при освоении образовательной программы**

# **Таблица соответствия уровней освоения компетенций ОПК-12, ПК-1, ПК-3 планируемым результатам обучения**

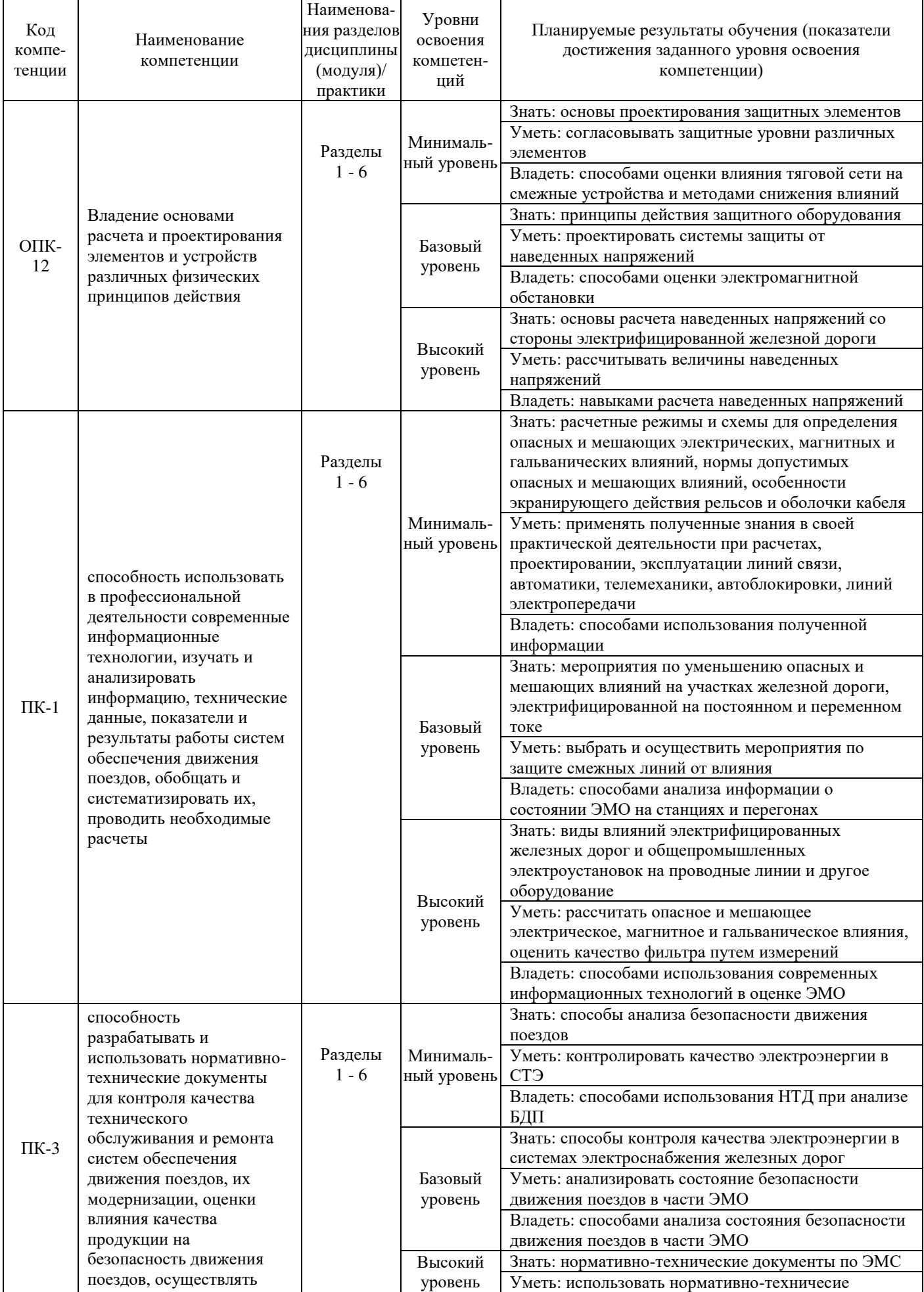

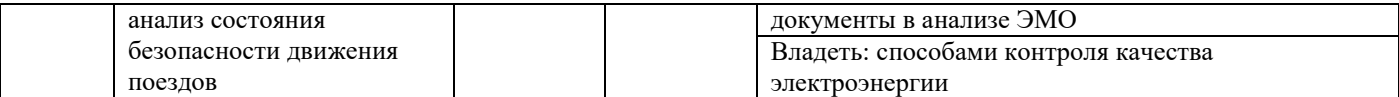

### **Программа контрольно-оценочных мероприятий**

### **за период изучения дисциплины**

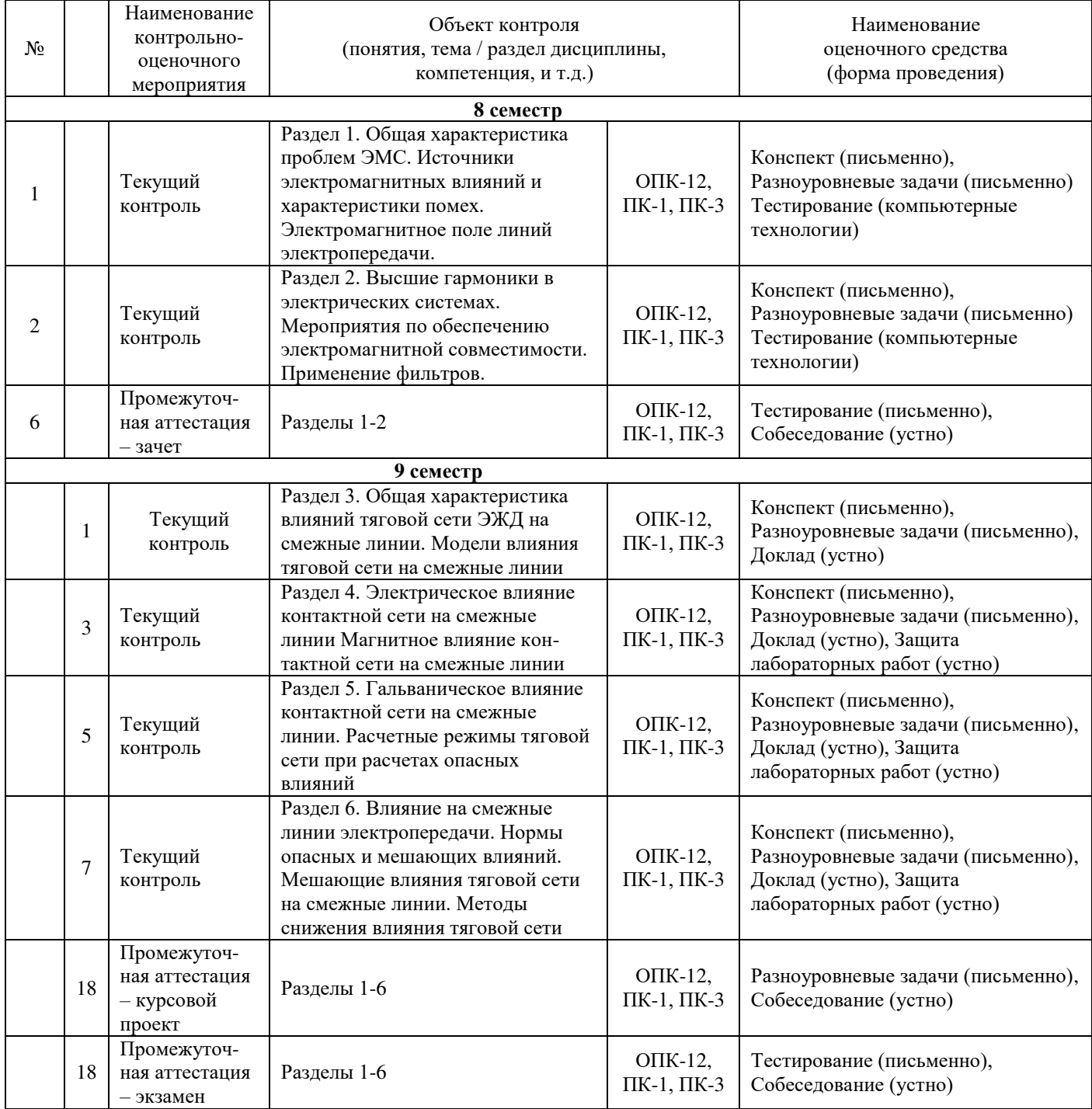

### **2 Описание показателей и критериев оценивания компетенций на различных этапах их формирования, описание шкал оценивания**

Контроль качества освоения дисциплины включает в себя текущий контроль успеваемости и промежуточную аттестацию. Текущий контроль успеваемости и промежуточная аттестация обучающихся проводятся в целях установления соответствия достижений обучающихся поэтапным требованиям образовательной программы к результатам обучения и формирования компетенций.

Текущий контроль успеваемости – основной вид систематической проверки знаний, умений, навыков обучающихся. Задача текущего контроля – оперативное и регулярное управление учебной деятельностью обучающихся на основе обратной связи и корректировки. Результаты оценивания учитываются в виде средней оценки при проведении промежуточной аттестации.

Для оценивания результатов обучения используется четырехбалльная шкала: двухбалльная шкала: «зачтено», «не зачтено» (8 семестр) и «отлично», «хорошо», «удовлетворительно», «неудовлетворительно» (9 семестр).

Компьютерное тестирование обучающихся используется при проведении текущего контроля знаний обучающихся. Результаты тестирования могут быть использованы при проведении промежуточной аттестации.

Перечень оценочных средств, используемых для оценивания компетенций на различных этапах их формирования, а так же краткая характеристика этих средств приведены в таблице

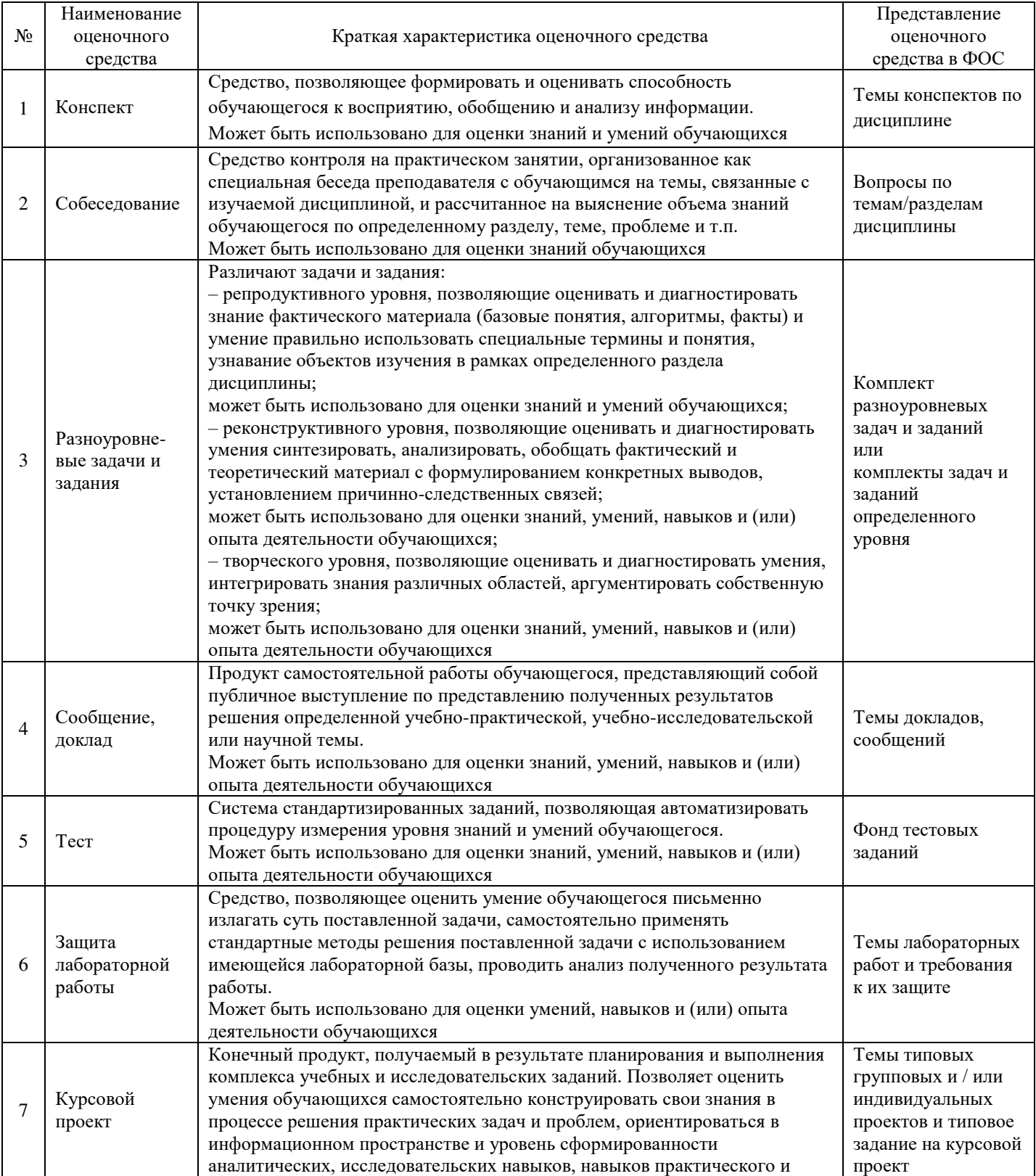

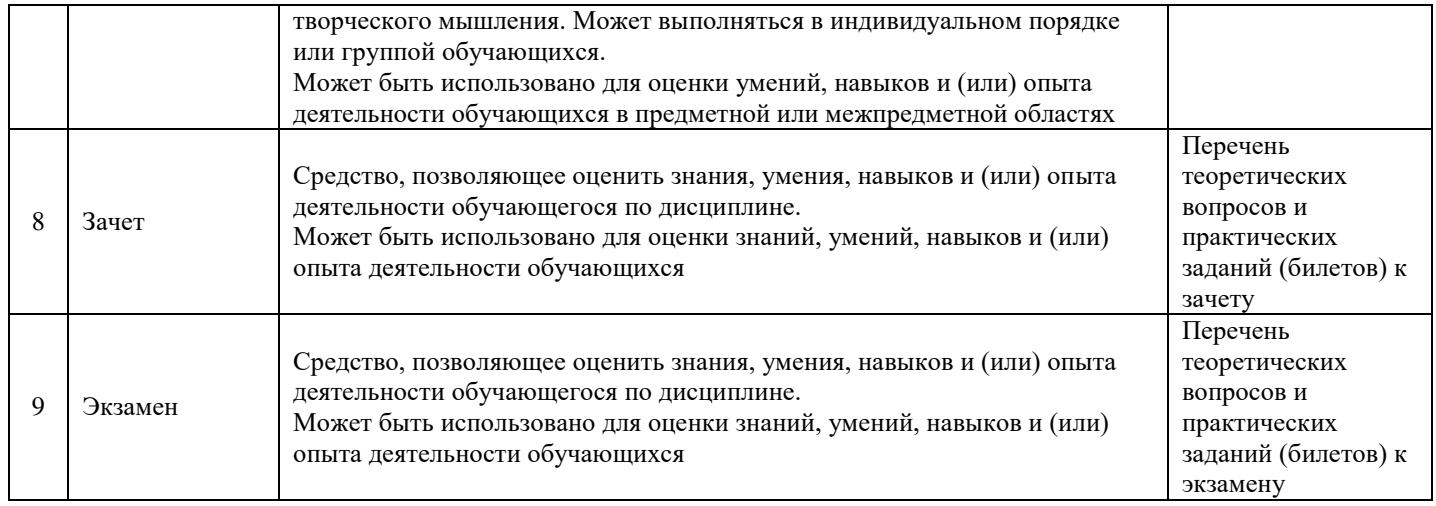

# **Критерии и шкалы оценивания компетенций в результате изучения дисциплины при проведении промежуточной аттестации в форме зачета и экзамена, а также шкала для оценивания уровня освоения компетенций**

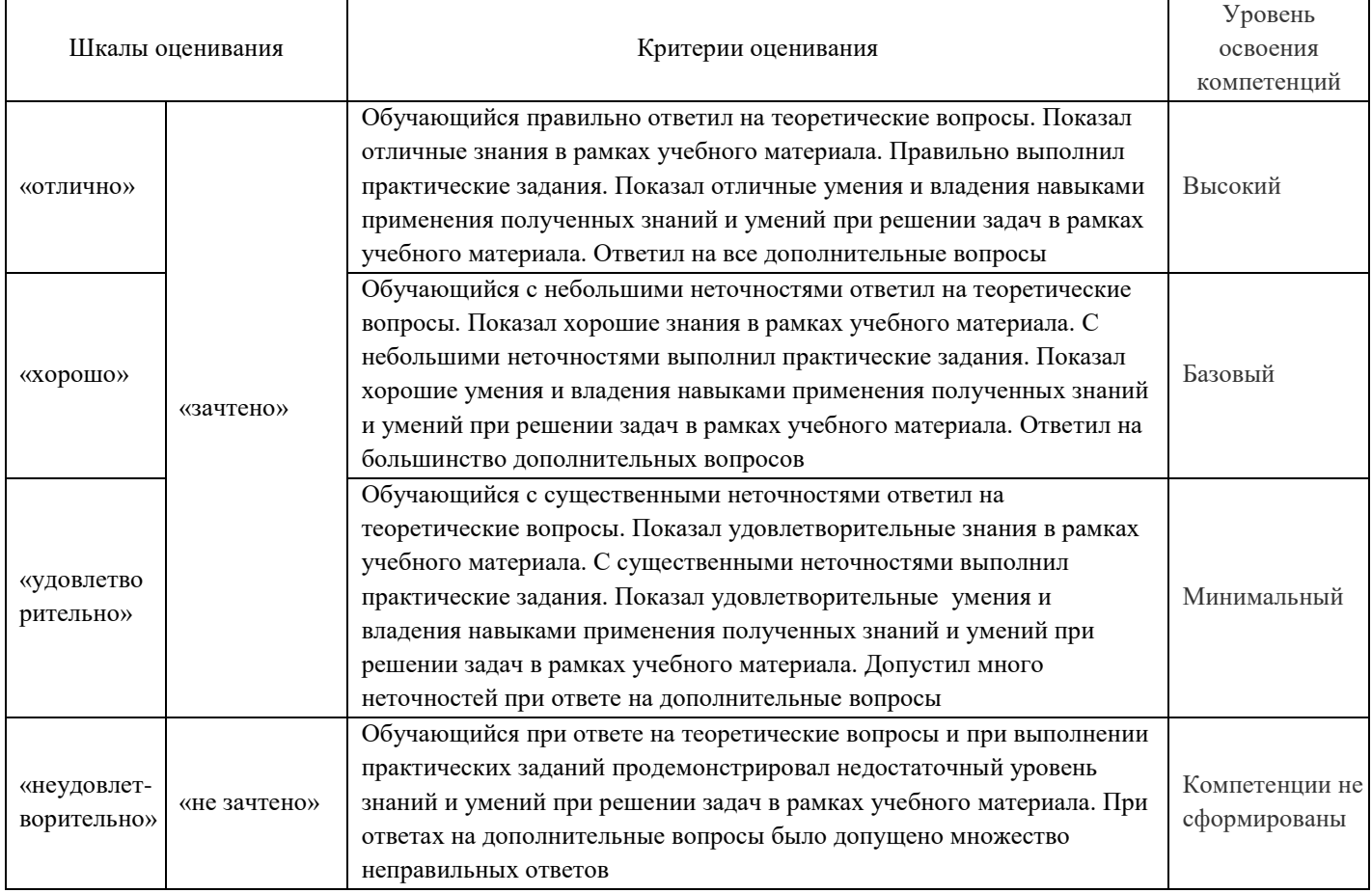

Критерии и шкалы оценивания результатов обучения при проведении текущего контроля успеваемости.

# **Критерии и шкала оценивания конспекта**

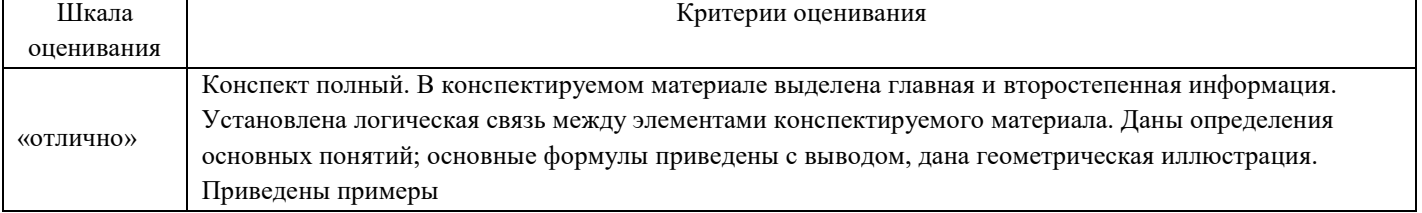

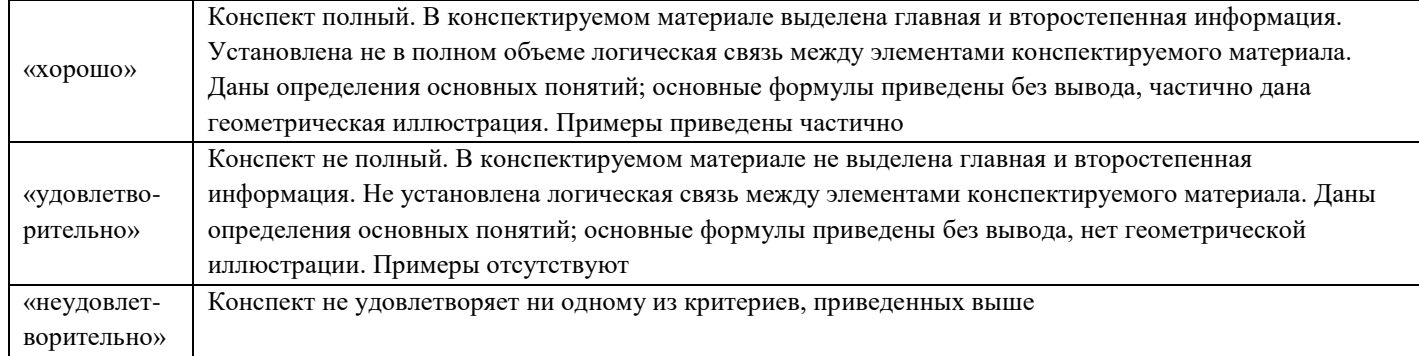

# **Критерии и шкала оценивания разноуровневых задач**

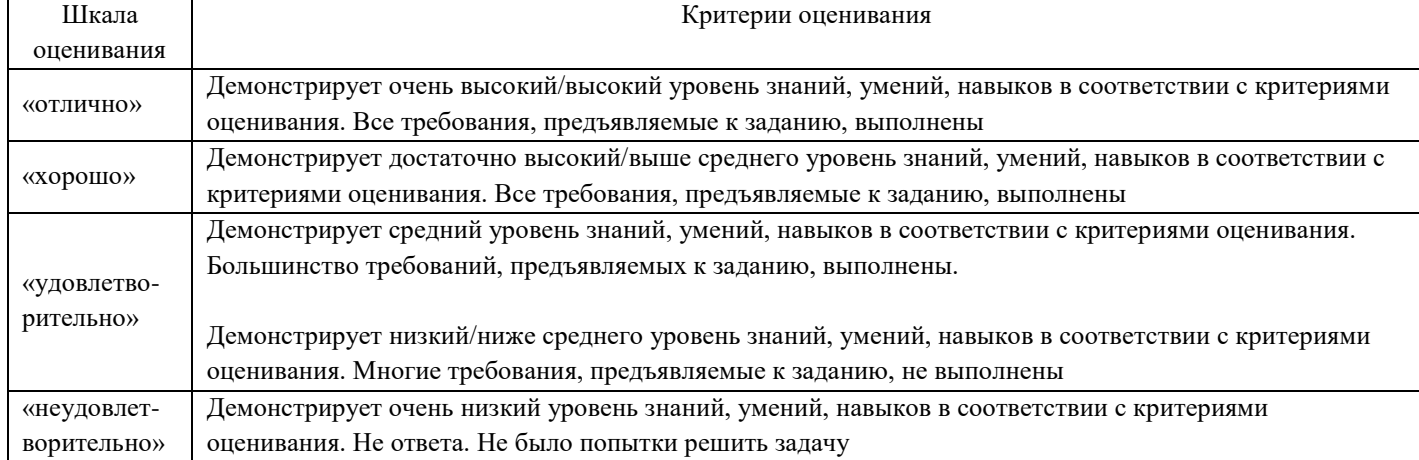

# **Критерии и шкала оценивания лабораторной работы**

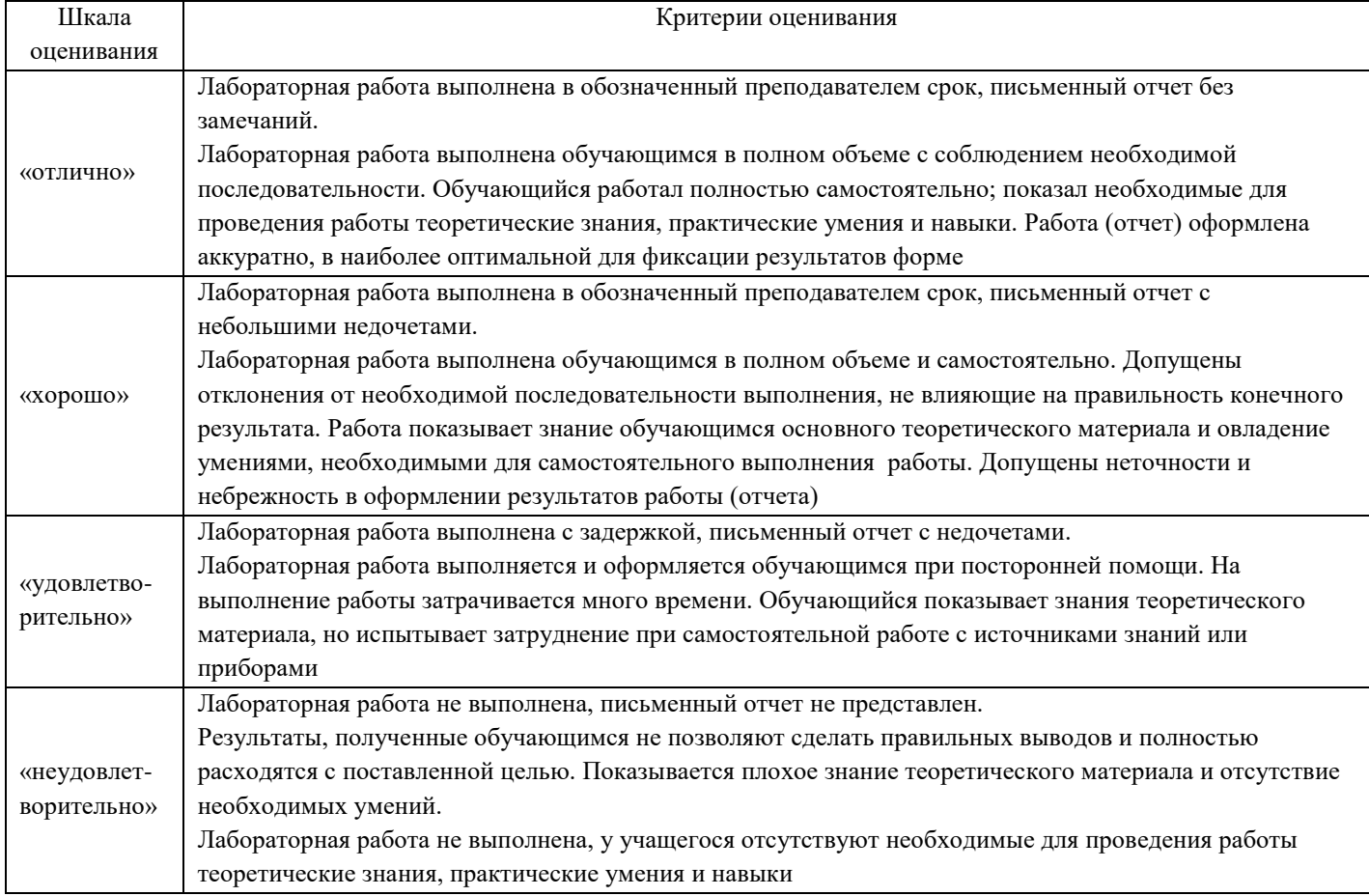

# **Критерии и шкала оценивания курсового проекта**

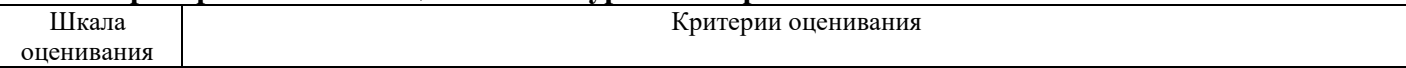

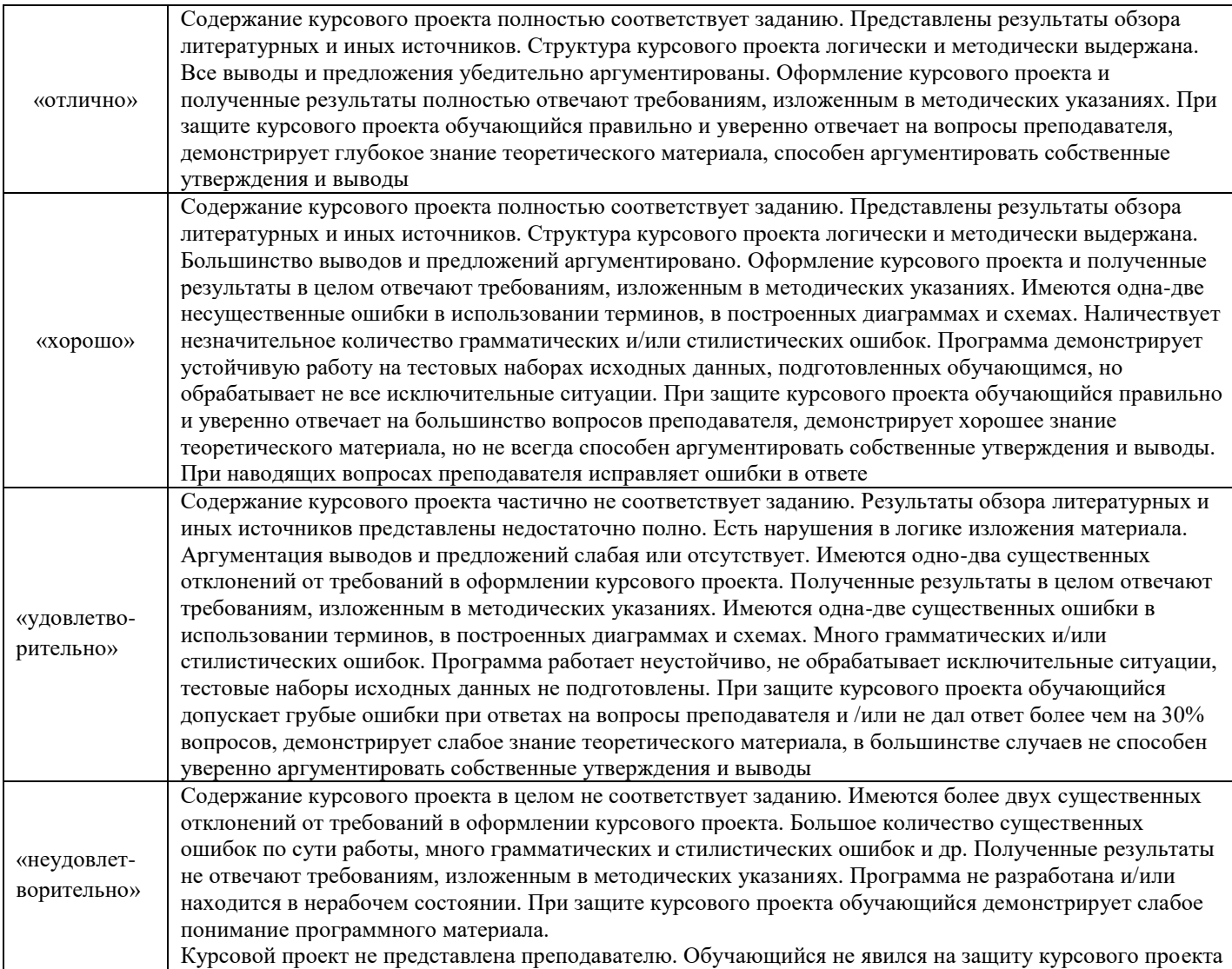

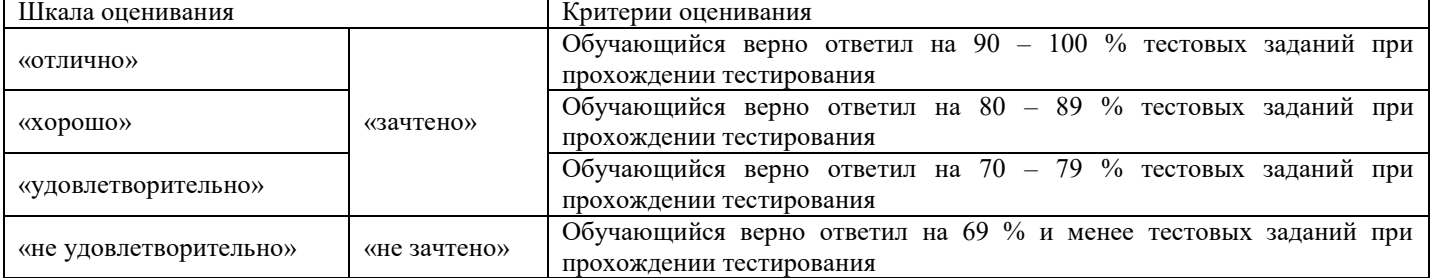

#### **Критерии и шкала оценивания тестирования**

.

# **3 Типовые контрольные задания или иные материалы, необходимые для оценки знаний, умений, навыков и (или) опыта деятельности, характеризующих этапы формирования компетенций в процессе освоения образовательной программы**

## **3.1 Примеры разноуровневых задач**

### *(для оценки умений)*

1. На рис. изображена система измерительных электродов и образца диэлектрика для определения удельного объемного и удельного поверхностного сопротивлений диэлектриков. Для объемного и поверхностного сопротивлений найти пары электродов, определяющие напряжения, и соответствующие сечения для токов и вычислить значения сопротивлений при напряжении 1 кВ и токах  $I_1 = 2$  нА,  $I_2 = 1$  нА

2. Найти напряженность электрического поля у поверхности земли под проводом с напряжением *U* = 64 кВ, расположенного на высоте *h* = 15 м. Радиус провода *r* = 1 см.

3. Найти напряженность электрического поля у поверхности земли под линией электропередачи напряжением 110 кВ с расположением проводов по рис. Радиус провода *r* = 1 см. Стрелу провеса проводов можно не учитывать.

### *(для оценки навыков)*

1. Найти напряженность магнитного поля у поверхности земли под проводом с током 100 А, расположенного на высоте *h* = 15 м.

2. Найти напряженность магнитного поля у поверхности земли под трехфазной линией 110 кВ, если в проводах протекают симметричные токи по 100 А.

3. Найти взаимную емкость двухпроводной контактной подвески и однопроводной смежной линии по рис. 12 и заданным параметрам.  $b_1 = 7.2$  м;  $b_2 = 5.8$  м;  $c = 6$  м;  $a = 15$  м;  $r_1 = 0.55 \cdot 10^{-2}$  м;  $r_2 = 1.5$  $0.57 \cdot 10^{-2}$  м;  $r_3 = 0.2 \cdot 10^{-2}$  м.

4. По рис. 13 нужно вместо расчета емкости по формуле плоского конденсатора подсчитать емкость между 1 км проводов по формуле емкости двухпроводной линии  $C_{12} = \pi \varepsilon_0 l / \ln{(d/\sqrt{r_1 r_2})}$  , не учитывающей влияние земли, где  $\varepsilon_{\rm 0}$ = 8.85·10<sup>-12</sup> Ф/м;  $d$  – расстояние между проводами, м;  $l$  – длина линии, м. Система двух проводов, параметры:  $b = 7.2$  м;  $c = 6$  м;  $a = 15$  м;  $r_1 = 0.55 \cdot 10^{-2}$  м;  $r_2 = 0.2 \cdot 10^{-2}$  M.

### **3.2 Перечень теоретических вопросов к экзамену**

*(для оценки знаний)*

- 1. Виды влияния тяговой сети на смежные линии.
- 2. Влияющие линии и линии, подверженные влиянию
- 3. Простейшая линия и ее параметры
- 4. Модель однопроводной линии при сближении с контактной сетью
- 5. Электрическое влияние при разных режимах заземления смежной линии
- 6. Расчет наводимых напряжений при электрическом влиянии
- 7. Магнитное влияние при разных режимах заземления смежной линии
- 8. Взаимная индуктивность между контактной сетью и смежным проводом
- 9. Экранирующее действие параллельно расположенных проводников

10. Экранирующее действие рельсов

- 11. Экранирующее действие оболочки кабеля
- 12. Особенности гальванического влияния
- 13. Качественная картина влияния блуждающих токов на подземные сооружения
- 14. Гальваническое влияние на опоры контактной сети
- 15. Мероприятия по защите подземных сооружений от блуждающих токов
- 16. Суммирование напряжений разных видов влияния
- 17. Расчет влияющего тока при коротком замыкании в тяговой сети
- 18. Расчет влияющего тока при вынужденном режиме
- 19. Влияние контактной сети на однофазные линии электропередачи

20. Влияние контактной сети на трехфазные линии автоблокировки и продольного электроснабжения напряжением 6-10 кВ

- 21. Особенности влияния тяговой сети переменного тока  $2\times25$  кВ
- 22. Влияние контактной сети на линии ПР и ДПР
- 23. Нормы допустимых опасных влияний
- 24. Нормы допустимых мешающих влияний
- 25. Разложение периодических токов и напряжений в ряд Фурье
- 26. Расчет магнитного мешающего влияния
- 27. Определение влияющих токов тяговой сети переменного тока для расчетов мешающего влияния
	- 28. Спектральный состав тока выпрямительного электровоза
	- 29. Определение влияющих токов тяговой сети постоянного тока

30. Спектральный состав напряжения на входе сглаживающих фильтров тяговых подстанций постоянного тока

31. Применение отсасывающих трансформаторов

32. Применение демпфирующих контуров

33. Сглаживающие фильтры тяговых подстанций постоянного тока

34. Относ смежных линий от электрифицированной железной дороги и применение кабельных линий

35. Защита от влияния грозовых разрядов

36. Низковольтные разрядники для цепей связи

37. Защита от кратковременного индуктивного влияния контактной сети

38. Защита кабельных линий от опасного влияния электрифицированной железной дороги редукционными трансформаторами

39. Применение разделительных трансформаторов

## **3.3 Перечень практических заданий к экзамену**

*(для оценки умений)*

1. Рассчитать величину напряжения электрического влияния контактной сети двухпутного участка переменного тока 1×25 кВ на смежную воздушную линию при  $U<sub>K</sub> = 27.5$  кВ,  $b = 7.5$  м,  $c = 6$ м, ширина сближения – 15 м, 30 м и 100 м. По формуле расчета для смежных линий оценить величину наводимого напряжения на обесточенную контактную сеть от соседней контактной сети, ширину сближения принять равной 5.5 м. Построить график изменения наводимого напряжения с расстоянием.

*2.* Для системы из провода с током 1 и смежной двухпроводной линии 2 и 3 по рис. рассчитать индукцию магнитного поля посередине между проводами смежной линии, магнитный поток между парой проводов и наводимую ЭДС на 1 км линии при частотах 50 Гц и 150 Гц. Какое напряжение будет между парой проводов в начале и в конце смежной линии, если провода не соединены друг с другом? Если закорочены на конце? Что будет, если пара проводов соединена друг с другом в начале и в конце линии? В последнем случае можно обойтись без вычислений.

3. По приведенным формулам рассчитать коэффициент экранирования рельсами при удельной проводимости земли 0,005 См/м. Произвести тот же расчет с помощью расчетной схемы ПК Fazonord для курсовой работы. Для этого необходимо иметь модели тяговой сети с явными узлами рельсовых нитей, у которых, кроме того, должно быть нулевое значение погонной проводимости рельс – земля. Влияние рельсовых нитей включается указанием шунтов проводимостью 0.5 См/км (с учетом длины участка) в узлах рельсовых нитей. Определение коэффициента экранирования произвести при моделировании короткого замыкания в тяговой сети по прямой формуле  $_{\mathcal{S}_p} =$   $\dot{\mathcal{E}_\Sigma}/\dot{\mathcal{E}^{\circ}}$ , в которой значения ЭДС (получаемые при заземлении смежных проводов на удаленном конце) нужно привести к 1 А тока контактной сети, поскольку этот ток меняется при заземлении или разземлении рельсов

### **3.4 Перечень практических заданий к экзамену**

*(для оценки навыков)*

1. Рассчитать величину продольной ЭДС в смежной линии при частоте 50 Гц, токе контактной сети 1000 А и удельной электропроводности земли 0.05 См/м, наводимой за счет магнитного влияния контактной сети переменного тока 1×25 кВ на смежную воздушную линию. Ширина сближения – 15 м и 100 м. Какие напряжения будут на смежной изолированной и на заземленной с одного конца линии длиной 25 км? Оценить величину продольной ЭДС на обесточенную и заземленную с одного конца контактную сеть от соседней контактной сети, ширину сближения принять равной 5.5 м. Построить

2. Определить векторы наведенных напряжений на концах изолированного от земли смежного провода для вынужденного режима работы тяговой сети. Длина смежного провода 30 км, начало его совпадает с положением питающей тяговой подстанции, ширина сближения 25 м, длина МПЗ 45 км, в МПЗ три поезда. Удельная проводимость земли 0.05 См/м, эквивалентная высота провода 8 м, погонное сопротивление тяговой сети 0,2+*j*0.4 Ом/км. Построить график зависимости тока контактной сети от координаты.

3. Определить напряжения на проводах однофазной воздушной линии 230 В, питающейся от линии ДПР через трансформатор 27.5/0.23. Длина линии 4 км, ширина сближения 15 м. Ток контактной сети 300 A,  $\cos \varphi = 0.8$ , удельная проводимость земли 0.05 См/м. Расчеты провести для случаев заземления сначала одного, а потом другого зажима трансформатора, для разных питающих трансформатор фаз и для разных типов тяговых подстанций по фазировке.

4. Определить векторы напряжений рабочего режима на проводах ЛЭП-10 кВ, расположенной на опорах контактной сети однопутного участка железной дороги  $1\times25$  кВ. Рассчитать напряжение на зажимах разомкнутого треугольника трансформатора НТМИ, подключенного к линии. Нарисовать схему подключения ЛЭП и НТМИ и векторную диаграмму напряжений на проводах линии.

5. Для прямоугольных импульсов, симметричных относительно оси времени, записать суммы рядов Фурье для ординат при делении периода на 3, 5 или 7 частей и для начала отсчета времени. Нарисовать график зависимости функции от времени. Определить относительную погрешность вычислений исходной функции для принятого ограничения числа членов ряда Фурье (это число должно быть задано).

6. Для прямоугольных импульсов определить суммарный коэффициент гармонических составляющих и сравнить его и уровни отдельных гармоник с максимальными допустимыми значениями. Нарисовать график зависимости функции от времени.

7. Для трапецеидальных импульсов со временем коммутации в 1/10 периода определить суммарный коэффициент гармонических составляющих и сравнить его и уровни отдельных гармоник с допустимыми значениями. Нарисовать график зависимости функции от времени.

8. Для линии с параметрами  $R_0 = 38$  Ом/км,  $G_0 = 5*10^{-8}$  См/км,  $L_0 = 8.8*10^{-3}$  Гн/км,  $C_0 = 5.1*10^{-9}$ Ф/км при частоте 800 Гц определить: модуль, фазу, активную и реактивную составляющие волнового сопротивления; коэффициент распространения и его составляющие: коэффициент фазы и коэффициент затухания. Объяснить смысл волнового сопротивления, коэффициента фазы и коэффициента затухания.

# **3.5 Задание на курсовую работу**

1 Расчет напряженности электрического поля, создаваемого высоковольтными линиями переменного тока

1.1. Рассчитать по варианту, данному преподавателем:

- Эквивалентный радиус контактной сети и высоту подвески.
- Для двухпутного участка рассчитать напряженность электрического поля на уровне головы человека, стоящего на пути на разном расстоянии от оси первого пути (расстояние меняется в интервале от 0 до 8 м с шагом 0,5 м).
- Для этого же участка рассчитать напряженность электрического поля на уровне подвески контактного провода для различных расстояний от оси первого пути.
- Произвести такие же расчеты напряженности электрического поля на уровне головы человека 1,8м, стоящего на земле для однопутного участка, при условии, что второй путь отсутствует и на уровне головы человека, работающего под напряжением с изолированной вышки.
- По результатам расчета построить кривые зависимости напряженности электрического поля от расстояния для всех четырех случаев.
- Сравнив максимальное расчетное значение напряженности электрического поля под контактным проводом на высоте 6,24 м на однопутном и двухпутном участке с допустимой нормой напряженности электрического поля 5 кВ/м, сделать вывод о возможности длительной работы людей под напряжением с изолированной вышки.

1.2. Рассчитать для заданного варианта для трехфазной линии сверхвысокого напряжения:

- напряженность электрического поля в плоскости, перпендикулярной ЛЭП, на различном расстоянии от ее оси (от средней фазы) под опорой и в середине пролета на уровне головы человека ( $y = 1,8$  м);
- Для трехфазной линии сверхвысокого напряжения: построить кривые зависимости напряженности электрического поля от удаления от оси ЛЭП по результатам расчета;
- Для трехфазной линии сверхвысокого напряжения: приняв за допустимое значение напряженности электрического поля  $E = 5$  кВ/м, определить безопасную зону длительного нахождения человека вблизи линии сверхвысокого напряжения.

2 Расчёт электромагнитной совместимости участка железной дороги и смежной линии

Для участка однопутной железной дороги между двумя смежными тяговыми подстанциями, электрифицированной на переменном токе 1х25 кВ, с рельсами Р–65, и расположенной параллельно ей двухпроводной воздушной линии связи необходимо выполнить следующее:

1. В соответствии с вариантом расчета изобразить расчетную схему для расчета опасных влияний.

2. Определиться с расчетными точками для расчета тока короткого замыкания и влияния его на смежную линию.

3. Рассчитать токи короткого замыкания и вынужденного режима, используя сопротивление тяговой сети. Определить величину эквивалентного влияющего тока вынужденного режима.

4. Рассчитать наводимые в смежной воздушной линии опасные напряжения при отсутствии нагрузок в тяговой сети, при коротком замыкании в тяговой сети и при вынужденном режиме для двух случаев: заземленный конец линии связи и изолированная от земли линия связи.

5. Определить необходимое увеличение расстояния между линией связи и электрифицированной железной дорогой, при котором опасные влияния на линию связи не будут превышать нормированных значений.

6. Рассчитать напряжение мешающего влияния на воздушную линию. Расчет проводить для случая расположения двухсекционного электровоза с суммарным потребляемым током 300А возле отключенного поста секционирования в середине фидерной зоны.

7. Сравнить расчетные величины с допустимыми значениями опасных и мешающих напряжений. Принять значения допустимых опасных напряжений при коротком замыкании равным 1500 В, при вынужденном режиме 60 В, допустимое мешающее напряжение 1,5 мВ. Если расчётные значения опасных и мешающих напряжений превышают допустимые значения, то необходимо в курсовом проекте предложить и рассмотреть различные мероприятия по снижению электромагнитного влияния.

## **3.6 Лабораторные работы**

Лабораторная работа № 1 «Исследования электрических свойств грунта» Выполнить электрические измерения проводимости грунта, исследовать проводимость различных грунтов.

Лабораторная работа № 2 «Изучение основ заземления» Выполнить измерения сопротивления заземления, исследовать сопротивление различных вариантов заземления.

Лабораторная работа № 3 «Изучение индивидуального защитного комплекта Эп-4(0)» Выполнить описание защитного комплекта, исследовать защитные свойства комплекта.

Лабораторная работа № 4«Изучение гармонического состава токов потребления современных нагрузок» Выполнить электрические измерения на цифровом осциллографе, исследовать гармонический состав токов.

Лабораторная работа № 5 «Исследование тока в нейтральном проводе трехфазной сети современных нагрузок». Выполнить электрические измерения для различных нагрузок трехфазной сети, исследовать ток в нейтральном проводе в зависимости от нагрузок.

Лабораторная работа № 6 «Изучение энергетических показателей современных нагрузок» Выполнить электрические измерения в цепи с различными нагрузками, рассчитать показатели для различных нагрузок.

Лабораторная работа № 7«Изучение устройств защиты от сверхтока и измерения петли «фаза – нуль» Выполнить электрические измерения петли «фаза – нуль», исследовать устройства защиты от сверхтока.

Лабораторная работа № 8 «Изучение предельно допустимых уровней (ПДУ) воздействия электромагнитных полей (ЭМП)» Выполнить электрические измерения ЭМП, исследовать зависимость величины ЭМП от расстояния до проводника.

Лабораторная работа № 9 «Изучение работы рельсовых цепей в условиях канализации обратного тягового тока по рельсовой сети на электрифицированной железной дороге» Выполнить электрические измерения в рельсовых цепях, исследовать влияние обратного тягового тока на рельсовую цепь.

Лабораторная работа № 10 «Изучение заземления конструкций на тяговую рельсовую сеть» Выполнить электрические измерения сопротивления заземления, исследовать сопротивление заземления реальных объектов.

Лабораторная работа № 11 «Изучение защитных устройств в цепях заземления». Выполнить электрические измерения в цепях заземления с защитными устройствами, исследовать особенности срабатывания защитных устройств.

Лабораторная работа № 12 «Изучение устройств защиты от импульсных перенапряжений», реализуется в форме практической подготовки. Выполнить описание устройства защиты от импульсных перенапряжений, исследовать предел срабатывания устройства.

Лабораторная работа №13 «Изучение каскадного принципа защиты инфраструктуры от грозовых и коммутационных перенапряжений», реализуется в форме практической подготовки. Выполнить каскадную схему защиты на стенде, исследовать работу схемы при различных модельных значениях перенапряжений.

Лабораторная работа №14 «Изучение защиты устройств СЦБ от перенапряжений со стороны сети электропитания», реализуется в форме практической подготовки. Выполнить описание защитных устройств СЦБ, исследовать работу устройств при различных напряжениях питания.

Лабораторная работа №15 «Изучение защиты устройств СЦБ от перенапряжений со стороны рельсовых цепей», реализуется в форме практической подготовки. Выполнить описание защитных устройств СЦБ, исследовать работу устройств при различных рельсовых цепей, сравнить с результатами предыдущей работы.

#### **3.7 Типовые контрольные задания для тестирования**

Фонд тестовых заданий по дисциплине содержит тестовые задания, распределенные по разделам и темам, с указанием их количества и типа.

Структура фонда тестовых заданий по дисциплине

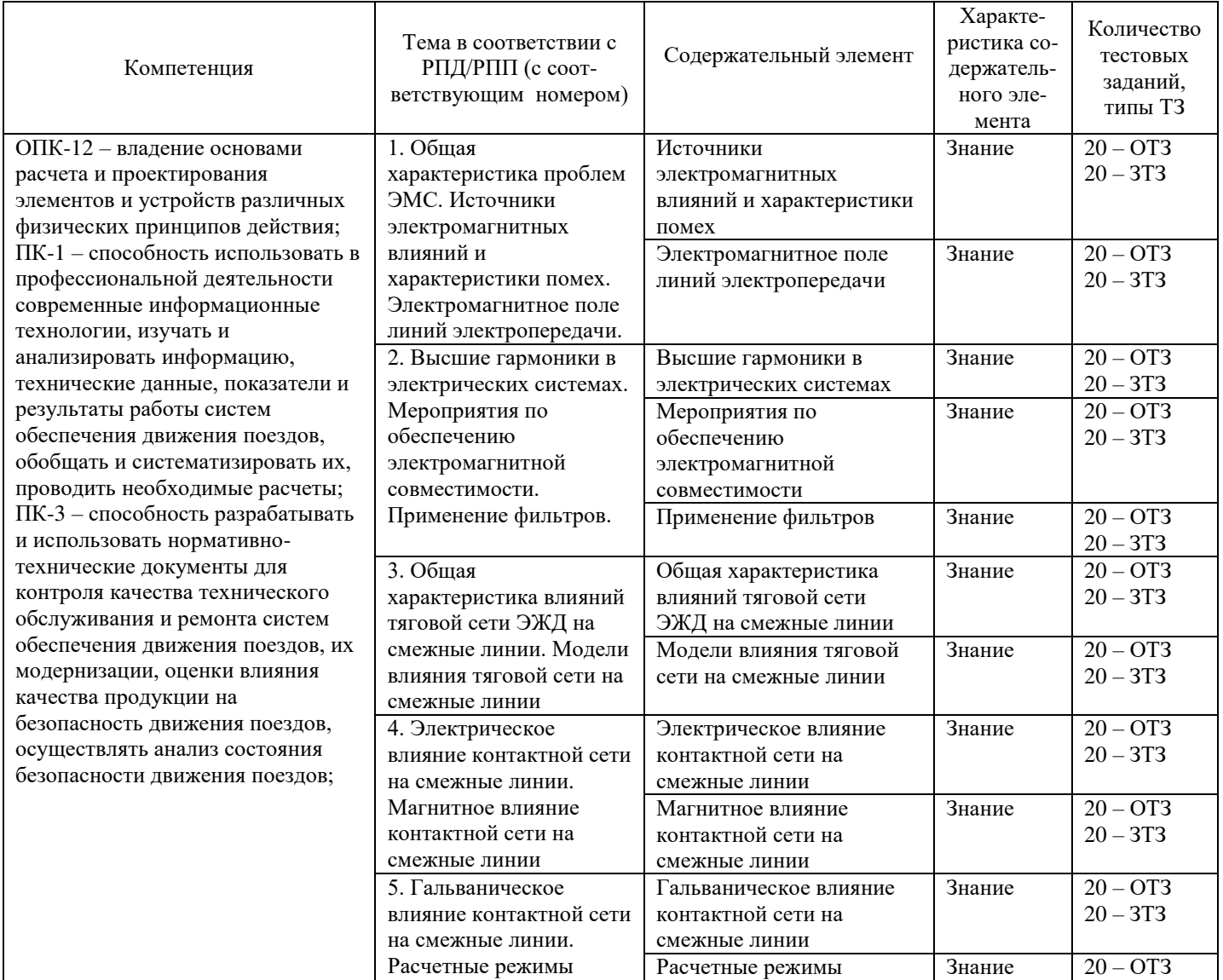

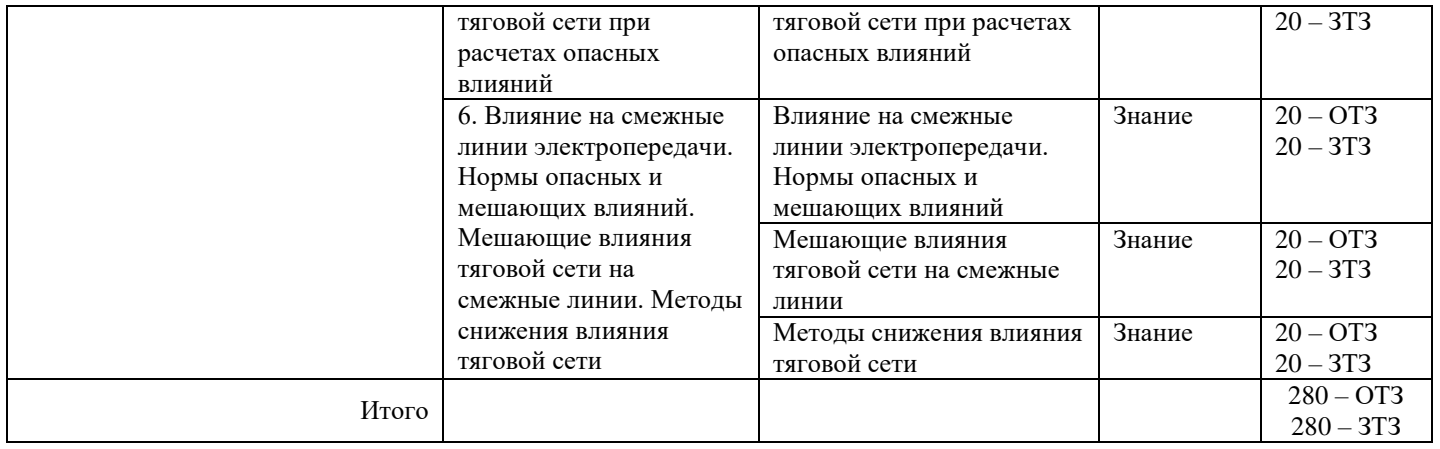

Полный комплект ФТЗ хранится в электронной информационно-образовательной среде КрИЖТ ИрГУПС и обучающийся имеет возможность ознакомиться с демонстрационным вариантом ФТЗ.

Ниже приведены образцы типовых вариантов теста, предусмотренного рабочей программой дисциплины.

> Образец типового варианта теста за первый семестр изучения дисциплины, предусмотренного рабочей программой дисциплины

- 1. Основными целями электромагнитной совместимости технических средств являются. Укажите правильный ответ:
	- A) Все перечисленные ответы

 B) Только предотвращение нарушений функционирования технических средств при воздействии на них электромагнитных помех.

 C) Только исключение или ограничение электромагнитных помех, создаваемых техническими средствами.

 D) Только исключение неблагоприятных электромагнитных воздействий на биологические объекты или ограничения уровня таких воздействий.

 E) Только обеспечение регламентированного стандартами качества электрической энергии в электрических сетях общего назначения.

- 2. Импульсный блок питания аппаратуры, исходя из его назначения, является \_\_\_\_\_\_\_\_\_\_ источником помех.
- 3. Какой источник помех называют функциональным?
	- A) Если электромагнитная помеха для источника является полезным сигналом.
	- B) Если помехи носят побочный эффект в процессе работы источника.
	- C) Если источник создает кондуктивные помехи.
	- D) Если источник создает индуктивные помехи.
	- E) Если источник создает широкополосные помехи.

4. В зависимости от среды распространения ЭМП разделяются на \_\_\_\_\_\_\_\_\_\_\_\_ и \_\_\_\_\_\_\_\_\_\_\_.

- 5. В целях решения общих задач помехоустойчивости технических средств стандартами в области ЭМС регламентированы следующие основные виды помех.
	- A) Все ответы верны
	- B) Микросекундные импульсные помехи большой энергии.
	- C) Радиочастотное электромагнитное поле в полосе частот от 80 до 1000 МГц.
	- D) Кондуктивные помехи, наведенные радиочастотными электромагнитными полями.
	- E) Кондуктивные помехи в полосе частот от 0 до 150 кГц.
- 6. Какие электрические связи возникают между каналом молнии и опорами и проводами ЛЭП? Укажите правильный ответ.
	- A) Все связи.
	- B) Только емкостная.
	- C) Только индуктивная.
	- D) Только гальваническая.
- 7. Какое влияние оказывают электрические сети высокого напряжения?
	- A) Для ответа недостаточно данных.
	- B) Только мешающее.
	- C) Только опасное.
	- D) Не оказывают никакого влияния.
- 8. На основе спектральных характеристик электромагнитные помехи разделяют на…
	- A) Узкополосные и широкополосные.
	- B) Низкочастотные и высокочастотные.
	- C) Микросекундные импульсные и наносекундные импульсные.
	- D) Индуктивные и кондуктивные.
- 9. В целях решения общих задач помехоустойчивости технических средств стандартами в области ЭМС регламентированы следующие основные виды помех.
	- A) Все ответы верны.
	- B) Динамические изменения напряжения электропитания.
	- C) Колебания напряжения электропитания.
	- D) Изменения частоты питающего напряжения.
	- E) Искажения синусоидальности напряжения электропитания.
- 10. С какой целью над проводами линий устанавливают тросы?
	- A) Для защиты от прямых ударов молнии.
	- B) Для уменьшения коронного разряда.
	- C) Для уменьшения емкостных связей между проводами линий.
	- D) Для обеспечения жесткости конструкции линии электропередач.
- 11. Что понимают под опасным влиянием токов и напряжений промышленной частоты? Укажите правильный ответ.
	- A) Все перечисленные ответы
- B) Только то, которое создает опасность для здоровья и жизни обслуживающего

# персонала.

- C) Только то, которое вызывает повреждения аппаратуры и приборов.
- D) Только то, которое вызывает ложные срабатывания железнодорожной сигнализации.
- 12. Что является причиной возникновения высших гармоник?
	- A) Все ответы верны.
	- B) Полупроводниковые преобразовательные устройства.
	- C) Электроплавильные печи.
	- D) Электросварочные агрегаты.
	- E) Насыщение стали трансформаторов.
- 13. С какой целью при расчете напряженности электрического поля трехфазной высоковольтной линии в схему вводят зеркальное отображение проводов.
	- A) Потому, что необходимо определять только вертикальную составляющую поля Ey.

 B) Чтобы среду сделать однородной и использовать известные соотношения для однородной среды

- C) Для построения векторной диаграммы.
- D) Для компенсации наведенных зарядов в проводах линии.
- 14. Укажите допустимый уровень напряженности электрического поля ВЛ для ненаселенной местности: \_\_\_\_ кВ/м.
- 15. Укажите допустимую продолжительность пребывания человека в течение суток при напряженности электрического поля 4 кВ/м для персонала, обслуживающего установки СВН: мин.
- 16. Укажите предельные воздействия для электронной аппаратуры сети электропитания, от до кВ.
- 17. Укажите правильную формулу для определения коэффициента экранирования S электростатического поля, где Е – напряженность электрического поля при отсутствии экрана, а Еэ – при его наличии  $S=$
- 18. Эффективными способами борьбы с внешними помехами в цифровой и аналоговой технике являются…
	- A) Все ответы верны.
	- B) Электромагнитное экранирование.
	- C) Заземление.
	- D) Фильтрация.
	- E) Резервирование питания.
- 19. Мероприятия по снижению несинусоидальности напряжения являются
	- A) Все ответы верны.
	- B) Применение оборудования с улучшенными характеристиками.
	- C) Применение "ненасыщающих" трансформаторов.
	- D) Применение преобразователи с высокой пульсностью.
	- E) Подключение к мощной системе электроснабжения.
- 20. Влияют ли геометрические параметры соединительных проводников на гальваническую связь?
	- A) да
	- B) нет
	- C) в конкретных случаях
	- D) нет верного ответа
- 21. Снижение емкостного влияния в случае гальванически разделенных контуров может быть достигнуто с помощью применения:
	- A) емкостей
	- B) индуктивностей
	- C) экранированных проводов
	- D) емкостей и индуктивностей

# Образец типового варианта итогового теста, предусмотренного рабочей программой дисциплины

- 1) Для ослабления постоянных магнитных полей используют
	- A) экраны из органических материалов
	- B) экраны из немагнитных металлов
	- C) экраны из диэлектриков
	- D) экраны из ферромагнитных материалов
- 2) Экран устанавливается
- A) над источником и приемником помех
- B) между источником и приемником помех
- C) под источником и приемником помех
- D) не имеет значения
- 3) Ограничители перенапряжений служат для:
	- A) снижения перенапряжений в электрических и информационно-электронных системах
- B) повышения уровня питающего напряжения в электрических и информационно-электронных системах
	- C) удаления высших гармоник в электрических и информационно-электронных системах
	- D) нет верного ответа
- 4) Полезный сигнал в сигнальных цепях и линиях передачи данных:
	- A) может иметь широкий спектр частот
	- B) имеет только низкую частоту
	- C) имеет только высокую частоту
	- D) имеет только сверхнизкую частоту
- 5) Если сопротивления источника и приемника помех малы, то рекомендуется использовать:
	- A) индуктивный фильтр
	- B) емкостной фильтр
	- C) индуктивно-емкостной фильтр
	- D) нет верного ответа

6) Если сопротивления источника и приемника помех велики, то рекомендуется использовать:

- A) емкостной фильтр
- B) индуктивный фильтр
- C) индуктивно-емкостной фильтр
- D) нет верного ответа

7) Использование конденсатора в качестве помехоподавляющего элемента принципиально может быть ограничено:

- A) величиной паразитной индуктивности
- B) высокой стоимостью
- C) габаритными размерами
- D) высокой стоимостью и габаритными размерами

8) Эффект ограничения напряжения варисторами основан на том, что при превышении рабочего напряжения:

- A) его сопротивление уменьшается на много порядков
- B) его сопротивление увеличивается на много порядков
- C) его индуктивность увеличивается на много порядков
- D) нет верного ответа
- 9) Основными элементами пассивных фильтров являются:
	- A) катушки индуктивности и конденсаторы
	- B) сопротивления и диоды
	- C) предохранители и сопротивления
	- D) диоды, сопротивления и катушки индуктивности
- 10) Сетевой фильтр свободно пропускает:
	- A) низкие частоты
	- B) высокие частоты
	- C) импульсные сигналы
	- D) аналоговые сигналы

11) Рабочие токи и напряжения в сигнальных цепях и линиях передачи данных:

- A) имеют низкую частоту
- B)имеют высокую частоту
- C) могут иметь широкий спектр частот
- D) имеют сверхнизкую частоту
- 12) Принцип действия ограничителей перенапряжения базируется на использовании:
	- A) резисторов, обладающих нелинейной вольт-амперной характеристикой
	- B) емкостных делителей напряжения

C) импульсных источников питания

D) нет верного ответа

13) Экранирование служит:

A) для ослабления электрических, магнитных и электромагнитных полей

B) для ограничения уровня напряжения в сети

C) для защиты приемных устройств от импульсных токов

D) нет верного ответа

14) Влияние ВЛ на линии связи за счет индуктивной связи обусловлено:

A) протеканием в земле силовых токов

B) прохождением части или всего переменного тока ВЛ по цепи провод-земля

C) наличием вокруг проводной ВЛ электрического поля

D) нет верного ответа

15) Влияние ВЛ на линии связи через гальваническую связь (полное сопротивление связи) обусловлено:

A) протеканием в земле силовых токов

B) наличием вокруг проводной ВЛ электрического поля

C) прохождением части или всего переменного тока ВЛ по цепи провод-земля

D) нет верного ответа

E) наименьшая или такая же, как и у опор

16) Классическим видом заземления аналоговых и небыстродейственных цифровых устройств автоматизации является соединение в \_\_\_\_\_\_\_\_\_\_\_ .

17) Мероприятием по снижению проникновения помех является \_\_\_\_\_\_\_\_\_\_\_ развязка.

18) Электрические и магнитные поля измеряется при помощи:

A) антенны

B) трансформатора

C) генератора

D) катушек индуктивности

19) В середине пролета напряженность электрического поля под ЛЭП:

A) такая же, как и у опор

B) наибольшая

C) наименьшая

D) наименьшая или такая же, как и у опор

20) Пребывание человека в электрическом поле без применения средств защиты не допускается, начиная с напряженности  $\kappa B/M$ .

21) Установите соответствие между режимами и напряжениями влияния

A) Режим холостого хода, заземлённый конец линии связи 1) UM $= 0$ B) Режим холостого хода, изолированный конец линии связи. 2) UМЭ= Uэ C) Режим короткого замыкания, заземлённый конец линии связи. 3)  $U_{M \ni K} = U_M$ D) Режим короткого замыкания, изолированный конец линии связи. 4)  $U_{M3K} = U_M \cdot l_c / l$ E) Вынужденный режим тяговой сети, заземлённый конец линии связи. 5)  $U_{\text{M}2} = U_{\text{MR}}$ F) Вынужденный режим тяговой сети, изолированный конец линии связи. 6)  $U_{M3} = ((U_{MB} \cdot l_c/l)^2 + U_3^2)^{1/2}$ 

22) Укажите правильный порядок расчета магнитного влияния в вынужденном режиме

A) Результирующий ток плеча питания

B) Коэффициент, характеризующий уменьшение эквивалентного тока по сравнению с результирующим

C) Эквивалентный ток

D) Напряжение магнитного влияния

### **4 Методические материалы, определяющие процедуру оценивания знаний, умений, навыков и (или) опыта деятельности, характеризующих этапы формирования компетенций**

В таблице приведены описания процедур проведения контрольно-оценочных мероприятий и процедур оценивания результатов обучения с помощью спланированных оценочных средств в соответствии с рабочей программой дисциплины

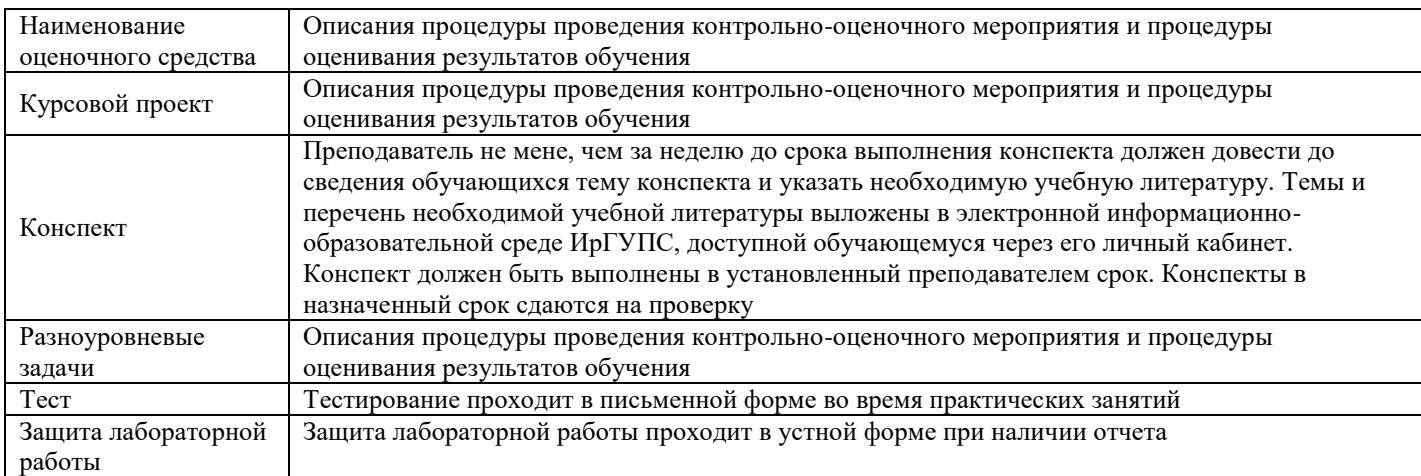

Для организации и проведения промежуточной аттестации (в форме экзамена) составляются типовые контрольные задания или иные материалы, необходимые для оценки знаний, умений, навыков и (или) опыта деятельности, характеризующих этапы формирования компетенций в процессе освоения образовательной программы:

– перечень теоретических вопросов к зачету/экзамену для оценки знаний;

– перечень типовых простых практических заданий к зачету/экзамену для оценки умений;

– перечень типовых практических заданий к зачету/экзамену для оценки навыков и (или) опыта деятельности.

Перечень теоретических вопросов и перечни типовых практических заданий разного уровня сложности к зачету/экзамену обучающиеся получают в начале семестра через электронную информационно-образовательную среду ИрГУПС (личный кабинет обучающегося).

## **Описание процедур проведения промежуточной аттестации в форме экзамена и оценивания результатов обучения**

При проведении промежуточной аттестации в форме экзамена могут быть использованы результаты тестирования:

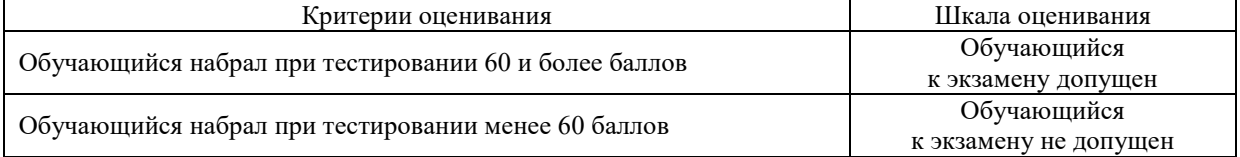

Промежуточная аттестация в форме экзамена проводится путем письменных ответов по билетам с дополнением устного собеседования. Экзаменационный билет содержит: три теоретических вопроса для оценки знаний. Теоретические вопросы выбираются из перечня вопросов к экзамену.

Распределение теоретических вопросов и практических заданий по экзаменационным билетам находится в закрытом для обучающихся доступе. Комплект экзаменационных билетов не выставляется в электронную информационно-образовательную среду КрИЖТ ИрГУПС, а хранится на кафедре-разработчике ФОС на бумажном носителе в составе ФОС по дисциплине.

На экзамене обучающийся берет экзаменационный билет. Для подготовки ответа на вопросы экзаменационного билета отводится время в пределах 45 минут. В процессе ответа на вопросы и задания экзаменационного билета преподаватель может задавать дополнительные вопросы. Каждый вопрос (задание) экзаменационного билета оценивается по четырех балльной системе. Итоговая экзаменационная оценка вычисляется как среднее арифметическое оценок, полученных за каждый вопрос (задание). Среднее арифметическое оценок округляется до целого по правилам округления. Итоговая экзаменационная оценка (отлично, хорошо, удовлетворительно) выставляется в экзаменационную ведомость и в зачетную книжку. Итоговая экзаменационная оценка неудовлетворительно выставляется только в экзаменационную ведомость.

# **Образец экзаменационного билета**

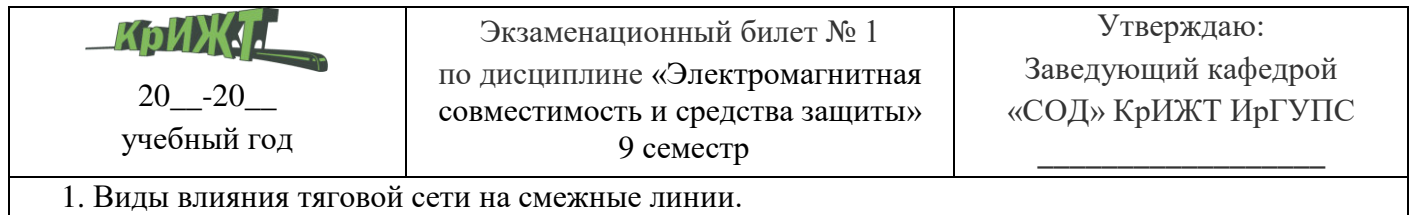

2. Спектральный состав тока выпрямительного электровоза

3. Для линии с параметрами  $R_0 = 38$  Ом/км,  $G_0 = 5*10^{-8}$  См/км,  $L_0 = 8.8*10^{-3}$  Гн/км,  $C_0 = 5.1*10^{-9}$ Ф/км при частоте 800 Гц определить: модуль, фазу, активную и реактивную составляющие волнового сопротивления; коэффициент распространения и его составляющие: коэффициент фазы и коэффициент затухания. Объяснить смысл волнового сопротивления, коэффициента фазы и коэффициента затухания.